#### 870118 GUADALA IARA INIVERSIDAD AHTONOMA. DF OBPORADA A LA IMIVERSIDAD NACIONAL JITTONOMA

### **FACULTAD DE CIENCIAS QUIMICAS**

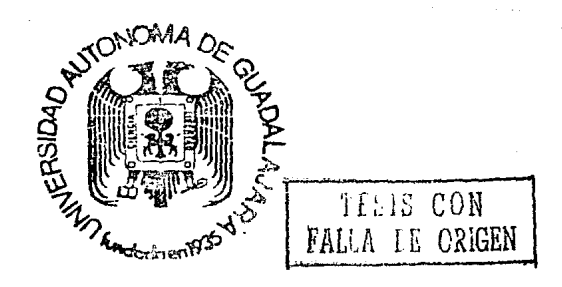

ESTUDIO DEL EFECTO DE LA POSICION ENTRADA - SALIDA Y VELOCIDAD. DE GIRO EN LA DISTRIBUCION DE TIEMPOS DE RESIDENCIA EN UN REACTOR TANQUE AGITADO CON DOBLE JUEGO DE ASPAS

> TESIS PROFESIONAL QUE PARA OBTENER EL TITULO DE INGENIERO QUIMICO £. E.  $\overline{\mathbf{S}}$ N т A  $\mathbf R$ JOSE RAMON ERRO SALCIDO ASESOR: I. Q. MA. DEL CONSUELO LOPEZ L. GUADALAJARA, JAL AGOSTO DE 1990

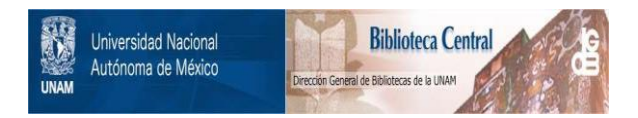

# **UNAM – Dirección General de Bibliotecas Tesis Digitales Restricciones de uso**

# **DERECHOS RESERVADOS © PROHIBIDA SU REPRODUCCIÓN TOTAL O PARCIAL**

Todo el material contenido en esta tesis está protegido por la Ley Federal del Derecho de Autor (LFDA) de los Estados Unidos Mexicanos (México).

El uso de imágenes, fragmentos de videos, y demás material que sea objeto de protección de los derechos de autor, será exclusivamente para fines educativos e informativos y deberá citar la fuente donde la obtuvo mencionando el autor o autores. Cualquier uso distinto como el lucro, reproducción, edición o modificación, será perseguido y sancionado por el respectivo titular de los Derechos de Autor.

## Índice.

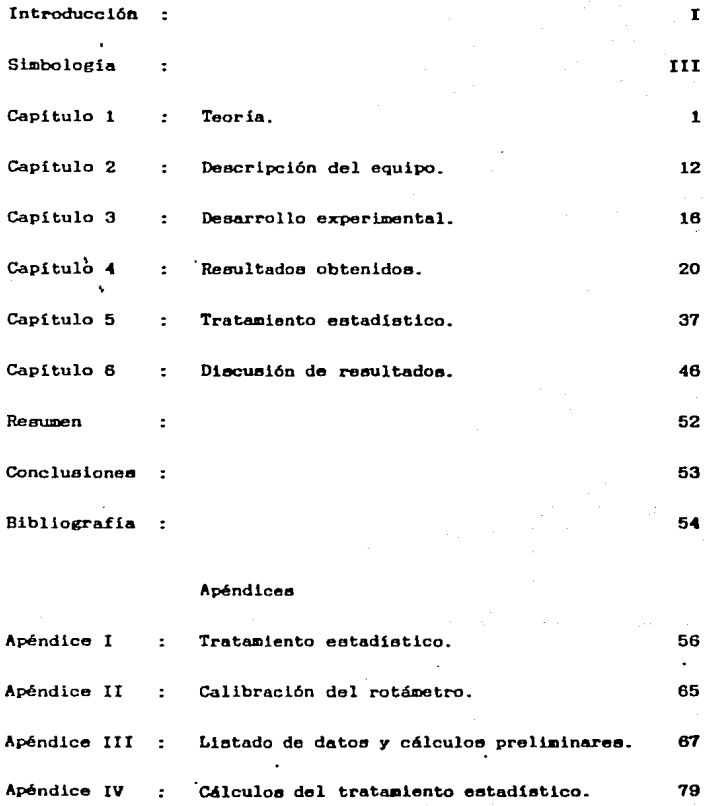

#### Introducción

#### Introduccl6p

I

En los últimos años, la industria de transformación ha experimentado un desarrollo enorme, debido a la necesidad de eatisfacer la creciente demanda de toda una gama de nuevos y mejores productos requeridoe por la sociedad moderna. Esto la ha obligado a eflcientar, al mayor grado pasible, sus procesos de producción.

El diseño de equipo de proceso químico pretende, entre otras cosas, determinar los factores que intervienen negativamente en la eficiencia del funcionamiento de los equipos que utiliza, la eficiencia del funcionamiento de los equipos que utiliza,<br>eliminando, hasta donde sea factible, las causas que los generan.

Centraremos nuestro estudio en el análieia de reactores químicos, limitando nuestro trabajo para el caso de sistemas acucsoa, no idealea. de flujo continuo, adiabáticos y de densidad constante.

Existen tres factores princlpalee relacionados con el grado de mezcla alcanzado por los~ reactivos participantee en la reacción: *la dlstribución de tiempos de residencia, la cinética química, y la eficiencia del sistema de mezclado.* 

El concepto de cinética quimica. también quedará fuera del alcance de nuestro trabajo.

El estudio de la diatribuci6n de tiempos de residencia lo realizaremos basándonos en el método experimental conocido como eatimulo-reapueata. con lo cual nos daremos una idea clara del comportamiento y caracteristicas de nuestro equipo de prueba.

Posteriormente, efectuaremos un tratamiento estadístico de los datos obtenidos, en donde compararemos nuestro reactor<br>experimental, con las condiciones esperadas para el modelo ideal ~'de.mezcla completa. Adicionalmente, analizaremos los resultados obtenidos entre si. para corroborar que el margen de error en que hayamos lncurrida. se mantenga dentro de loe limites tolerables por el anállsis estadístico.

Con esto, ea pretende dar alguna información útil para el diseño de agitadores de turbina. concretamente en lo referente al diseño de los nismos.

Para realizar el desarrollo experimental del presente, nos valdremes de un reactor-tanque agitado con doble juego de aspas,<br>con el que utilizaremos, diferentes posiciones, de entrada-salida y, con un sistema de agitación de dos velocidades (estos últimos dos factores serán nuestras variables de prueba); utilizaremos un colorante como señal trazadora y un colorante como detector.

Trabajos similares se han presentado con anterioridad (referencias: 8. 9 y 13). El uso de un sistema con dos agitadores de turbina, así como la alta relación altura/diámetro del<br>recipiente, con las variables mencionadas en el párrafo anterior,<br>son las características especiales que aquí se encuentran y que<br>lo diferencian de los trabajos ant

## Simbología

#### Simbologia.

- a : Constante de la (adimeneional). ecuación del rotámetro
- A Diferencia máxima en el punto de diecontinuidad entre F(X) FíX), considerada como valor absoluto. Aplicado en la prueba de Kolmogorov-SmirnoV.
- Al, A2 Diferengia en el punto de discontinuidad entre FCX) FCX). considerando el valor absoluto de la diferencia. Aplicado en la prueba de Kolmogorov- Smirnov.
	- ABSl Abaorbancia de la corrida.
	- ABS2 Absorbencia de la réplica.
	- ABSP Absorbancia promedio de corrida y réplica.
		- b : Constante de Constante de la ecuación del rotámetro<br>(adimensional).
		- B : Diferencia máxima en el punto de discontinuidad entre  $F(X) - \overline{F}(X)$ , considerada como valor absoluto. Aplicado en la prueba de Kolmogorov.
		- B1 : Diferencia en el punto de discontinuidad entre  $F(X) - \overline{F}(X)$ , considerada como valor absoluto de la diferencia. Aplicado a la prueba de Kolmogorov.
			- $\overline{c}$  : Concentración media del sistema (mol/l).
	- C(t) Concentración en función del tiempo (mol/!).
		- *Cr*  Factor de corrección basado en el "Re".
			- D Diámetro del agitador de turbina (cm}. También ea Diámetro del agitador de turbina (cm). También es<br>un parámetro comparativo de la prueba estadística.
		- Dr : Diámetro del recipiente (cm).
		- D<sub>t</sub> : Diámetro del agitador de urbina para flujo<br>turbulento (cm).
		- DTR : Distribución de tiempos de residencia.
			- E Función de distribución de salida.
			- Ee Función de distribución de salida en función de "'9"'.

III

- Eel : Función de distribución de salida en función de "e", para la corrida (en tablas aparece come E91).
- Ee2 : Función de distribución de salida en función de "e", para la réplica (en tablas aparece como E02).
- EeM : Función de distribución de salida en función de "0", para el caso ideal (en tablas aparece como EeM).
- EeP : Función de distribución de salida en función de "e", para el promedio de corrida y réplica (en tablas aparece como EOP).
- $Ee-91$ :  $Ee1n * Ae+ \sqrt{2(Ee1n-1 Ee1n)} * Ae$ , para la corrida (en tablas: E0A01).
- $E_0 \neq 0$  :  $E_0 2n \times 40 + \frac{1}{2} (E_0 2n 1 E_0 2n) \times 40$ . para la réplica (en tablas: E0402).
- $E\varphi A\Theta M$  :  $E\varphi M_B$  \*  $A\theta + \sqrt{2}$   $E\varphi M_{B-1}$   $E\varphi M_B$  \*  $A\theta$ . para el caso ideal (en tablas: E010M).
- EeAOP : EePn \* AO+ WiEePn-1 EePn) \* AO, para el promedio de corrida y réplica (en tablas: EGAOP).
- 2Ee401 : Función acumulada Ee401 para la corrida (en tablas:  $TE\theta_4\theta_1$ ).
- EE0482 : Función acumulada E0482 para la réplica (en tablas:  $\Sigma E\theta_A\theta_2$ ).
- SEeAOM : Función acumulada EeAOM para el caso ideal (en tablas: ZEeAOM).
- XEeAOP : Función acumulada EeAOP para el promedio de corrida y réplica (en tablas: EE0AOP).
- $F(X)$ .  $\widetilde{F}(X)$  : Distribución de frecuencias acumuladas.
	- H : Altura recta del recitiente (cm).
	- G. : Gravedad especifica (adimensional).
		- n : Número de muestra experimental. También se utiliza como el número de turbinas del agitador.
	- P : Potencia del motor del agitador (H.P.).
	- P(t) : Probabilidad de residencia en el reactor, en un tiempo "t", de una partícula.
		- Q : Caudal de flujo (ml/s).

R : Revoluciones del agitador (RPM).

Re : Número de Reynolds (adimensional).

t : Tiempo (unidades de tiempo).

t : Tiempo promedio de residencia (unidades de tiempo).

V.: Volumen del tanque (ml o 1).

a : Nivel de significancia estadística.

St : Diferencial de tiempo (unidades de tiempo).

Ah : Diferencia de altura del rotámetro (unidades  $arbitrarias)$ .

At : Incremento de tiempo (unidades de tiempo).

40 : Incremento de  $"9"$ . En términos matemáticos.  $\Delta \theta = \theta_n - \theta_{n-1}$ .

 $\theta$  : Tiempo de residencia igual a "t/ $\tau$ " (adimensional).

 $\overline{\Theta}$  : Tiempo de residencia promedio (adimensional).

u : Viscosidad (cp).

T : Tiempo espacial (unidades de tiempo).

Capitulo  $\mathcal I$ 

#### **Teoria.**<br>2. 3. 4. 5. 6. 7. (Referencias: )  $8, 12, 14$

#### 1.1.- Distribución de tiempos de residencia:

Loa conceptos teóricos para el diseño de reactores quimicos. es dierto que el comportamiento real de dichos reactores no se ajusta con exactitud a las situaciones ideales. los mejores díseños son tan aproximados, que bien pueden ser considerados.<br>sin incurrir en error apreciable, como ideales. Sin embargo, si<br>dichos diseños no son bien planteados, se puede incurrir en desviaciones considerables de la idealidad; desviaciones<br>motivadas por diversos factores tales como: canalizaciones de fluido. mezcla longitudinal de flujo producida por vórtices y<br>turbulencia. formación de zonas estancadas. bypass o corto<br>circuito. fallas del siatema de mezclado. etc.

Si conociéramos todos los parámetros que intervienen en una<br>reacción. tales como: factores de temperatura, velocidad de reaccion. tales como: factores de temperatura. velocidad de dispersión de flujo. grados locales de mezcla para todos y cada uno de los elementos del fluido, balancea diferenciales de masa *<sup>y</sup>* energía. etc., *y* eatoa pudieran ser integradas a todo el volumen del reactor. fácilmente podríamos obtener la composición exacta del efluente. así como la conversión que se tiene lugar en todo

Sin embargo. como es prácticamente imposible obtener toda la información antes mencionada. nos valdremos del uso de métodos apPoximadoa, desarrollados para tratar loa sistemas de flujo no ideal en términos de datos fácilmente obtenibles de forma experimental, con los cuales se busca información del tiempo de<br>permanencia de cada partícula en un recipiente agitado, tomando en cuenta que los distintos elementos del fluido. siguen caminos diferentes a lo largo del reactor, lo que ocasiona la salida de<br>estos a diversos tiempos.

Así pues. la intención de nuest~o trabajo será la de estudiar experimentalmente, el comportamiento de la distribución de tiempos de residencia (DTR) para un modelo de tanque agitado, limitando nuestro estudio para el caso de sistemas acuosos, de mezcla sencilla, isotérmicos *y* de densidad constante.

Empleeremos para ello, una técnica conocida como estímulo<br>respuesta, en la cual, se perturba la concentración de un<br>trazador inerte en la corriente de alimentación, midiendo su<br>efecto en la corriente efluente.

المن المناطق التي تعلق التي تعلق التي تعلق التي تعلق التي تعلق التي تعلق التي تعلق التي تعلق التي ت<br>التي تعلق التي تعلق التي تعلق التي تعلق التي تعلق التي تعلق التي تعلق التي تعلق التي تعلق التي تعلق التي تعلق

Dicha perturbación en la entrada, se realizará utilizando<br>una señal de pulsación, inyectando un trazador, en forma instantánea, al inicio de la corrida experimental, es decir, en<br>t=O. que, casi inmediatamente, empieza a ser detectada a la salida del recipiente; esta detección puede realizarse por diversos métodos: midiendo conductividad eléctrica, emisión de partículas beta y gamma, absorbancia, etc. Para nuestro caso, nos valdremos de este último método, y nos auxiliaremos de un colorímetro como detector ya que nuestro trazador es un colorante.

La abeorbancia es proporcional a la concentración de una muestra dada. cuando la densidad es constante: formaremos entonces. una colección de muestras tomadae a diversos tiempos, durante la corrida. con lo cual haremos el estudio del DTR a lo largo del reactor.

Para lograr lo antes señalado. es importante que el colorante empleado como señal trazadora. cumpla con las siguientes condiciones:

- Ser totalmente miscible y físicamente similar al fluido<br>• en la corriente de alimentación.<br>• Fácilmente detectable, aún en el caso de concentraciones<br>muy bajas.
- 
- No debe adsorberse ni absorberse en ninguno de los elementos presentes en el sistema. - Sér químicamente inerte.
- 

Imaginemos ahora. un modelo ideal de tangue agitado, por el cual circula una corriente de agua pura, con un caudal constante.<br>En un momento específico, t=0, invectamos instantáneamente, un<br>cierto volumen de un colorante que cumpla con las características<br>antes mencionadas. En el mo será cero, mientras gue. el número de partículas de colorante gue sara ceno, mientras que, er numero de particulas de coronante que<br>salen del tangue entre los tiempos "t" y "t+6t" será<br>proporcional a C(t). Es fácil imaginar que la variación de la concentración respecto al tiempo vendrá dada por la diferencial: C(t)St. Aei. el número de partículas de colorante que salen en un tiempo "co", estaré dado por la siguiente expresión:

t=∞<br>C(t) St (1-1) Número total de partículas de colorante  $\pm$  $t=0$ 

Definiremos ahora. la función "E" de distribución de tiempos de residencia. como la probabilidad de residencia de una<br>partícula en el reactor. en un tiempo "t"; así tenemos:

$$
P(t) = \frac{C(t) \delta t}{\int_{t=0}^{t=\infty} e^{(t-\delta)t}} = E \delta t \qquad (1-2)
$$

Como se puede observar. la probabilidad de residencia P(t).<br>esta representada como la fracción de partículas de colorante.<br>saliendo del tanque en el intervalo (t. t+ót).

Es fácil demostrar que. la probabilidad de que todas las particulas salgan del reactor en el intervalo de tiempo (0.oo). es igual a uno:

|<sup>ರಹαರ</sup><br>| C(t) **S**t  $r=\begin{cases}r=\infty\ \end{cases}$ <br>  $r=\begin{cases}r=\infty\ \end{cases}$ <br>  $r=\infty$ <br>  $r=\infty$   $r=\infty$  $P(t) = \begin{vmatrix} 2 - 3t & -3t & -4 \\ 1 - 3 & 2t & -4 \end{vmatrix} = 1$  (1-3)  $t=0$  $C(t)$  5t t=O

Definimos ahora, el tiempo medio de residencia "t". como el que, en promedio, gasta una partícula en el reactor:

 $t = \infty$ ftao  $\overline{t}$  =  $\int_{t=0}^{t=0}$  ot  $\approx$   $\sum t(E)$  at

 $t=0$ 

3

¡

(1-4)

Procederemos a continuación. definiendo el concepto de rompo espacial "r", como el tiempo necesario para tratar un<br>volumen de alimentación igual al volumen del reactor, medido en<br>condiciones determinadas. Para el caso de sistemas con densidad en<br>condiciones determinadas. Para

$$
\tau = \frac{V}{Q} = \frac{Volume \text{ del reactor}}{Caudal de alimentación}
$$
 (1-5)

La concentración promedio del sistema estará definida por la siguiente ecuación:

$$
\overline{C} = \frac{\int_{t=0}^{t=\infty} C(t) \delta t}{\tau}
$$
 (1-6)

Definimos ahora el tiempo de residencia "6", como el tiempo que transcurre para que una molécula pase por el reactor. En términos de tiempo espacial. "6" esta expresado por la siguiente ecuación:

$$
\theta = \frac{t}{\tau} = \text{Adimensional} \tag{1-7}
$$

residencia obtenemos: Reacomodando los parámetros en función del tiempo de

$$
E_{\Theta} \Theta = t E
$$
 (1-8)

 $E_{\Theta}$  =  $\tau$  E (1-9)

Combinando las ecuaciones  $(1-9)$  y  $(1-2)$  obtenemos:

4

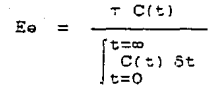

De igual forma, con las ecuaciones  $(1-10)$  y  $(1-6)$ :

 $E\bullet =$  $C(t)$  $\overline{\vec{c}}$  $(1-11)$ 

Las mediciones de concentración media se realizan inyectando la misma cantidad de trazador utilizada en una corrida normal. pero sin permitirle la salida; se espera un tiempo razonable para alcanzar la homogeneización y se realizan las lecturas de concentración en diversos puntos del reactor.

El valor promedio del tiempo de residencia " $\overline{\theta}$ ", esta dado por la ecuación:

 $\Sigma = \Theta(E_{\Theta})$  49  $e = \frac{1 - 12i}{\sum (Ee)^{-3}\theta}$  (1-12)

La colección de datos obtenidos. transformados a parámetros adecuadoa, tomará. la forma de las siguientes curvas:

> Figura (1-1) Curva de 0 vs. Ee y curva E vs. t.

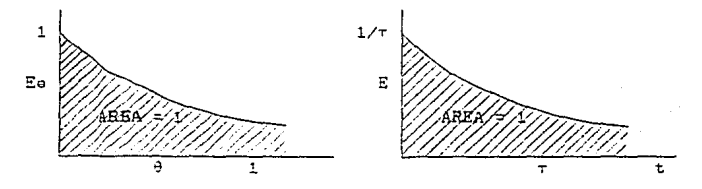

*(* 1-10)

6

Las gráficas mostradas en la figura (1-1). corresponden a un<br>flujo continuo en un reactor ideal de mezcla completa, cuya<br>ecuación es:

 $E_A = e^{-\Theta}$  (1-13)

1.2~- Grado de mezcla:

El término "grado de mezcla" se refiere a la relación de la dispersión de loe reactivos en una reacción dada, respecto a la<br>esperada para el caso ideal, en donde los reactivos se distribuyen de acuerdo a un balance de materia específico, con concentraciones uniformes en el sistema de reacción.

El concepto mencionado depende. principalmente. de tres factores:

1.- La distribución del tiempo de residencia de los elementoe involucrados en la reacción.

 $2.-$  Grado de segregación y mezclado máximo.

3.- Efecto de diseño y eficiencia del sistema reactor-tanque y agitador.

El primer punto fue tratado con anterioridad en la sección<br>1.1, por lo que asumiremos que dicho término es del conocimiento egeneral y nos limitaremos únicamente a mencionarlo. El punto<br>número tres será discutido en la siguiente sección, donde se<br>darán conceptos útiles para el diseño dimensional de sistemas de agitación. El primer punto fue tratado con anterioridad en la sección general y nos limitaremos únicamente a mencionarlo. El punto

Así pues, en esta sección centraremos nuestro estudio al concepto de grado de segregación y mezclado máximo.

El concepto de "se€regación". se define como la p:roporción de materia confinada en zonas estacadas que no se mezcla con el<br>resto de los elementos que participan en la agitación.

Es importante mencionar que la acción de mezclado en los<br>procesos industriales, generalmente se lleva acabo por la acción<br>rotatoria de un sistema de aspas, con lo cual se trata de<br>homogeneixar los diferentes fluidos partic me:;cla.

Existen dos tipos principales de movimientos que se dan cuando se realiza la acción de mezclado:

- ·¡e El movimiento generado por las grandes masas que se desplazan a lo largo del sistema.
- k Los micromovimientos, generados por la transferencia de momentum. y toman la forma de turbulencia: estos aparecen<br>en diversos puntos a lo largo de las grandes masas en pleno despla~amiento. en diversos puntos a lo largo de las grandes masas en

La eficiencia de un sistema de agitación depende. en gran<br>parte, de que tanto se reduzcan los micromovimientos descritos anteriormente, disminuyendo proporcionalmente, la formación de zonas estancadas. Dicho en otras palabras, la eficiencia de particulas de particulas de particulas de particulas de particulas de particulas de fluido en plena

La eficiencia de mezclado en un tanque. se puede definir en<br>función del grado de segregación. dentro de los límites siguientes:

- Existe mezclado a escala microscópica. entre los elementos de fluido de diferentes tiempos de residencia. Para este extremo se considera la no existencia de segregación de partículas en la mezcla.
- Los alementos del fluido siguen diferentes trayectorias y no se mezclan a escala microscópica. Por lo tanto. existe segregación de fluido.

El término de mezclado máximo se refiere a la mayor mezcla<br>posible de las particulas presentes en un sistema de mezclado.<br>limitado únicamente, por el balance de masa de dicho sistema. Esta se alcanza cuando el sistema de agitación trabaja<br>perfectamente como tal, y se cumple con lo expresado en el<br>párrafo anterior.

El mezclado máximo tiende a alcanzarse cuando el grado de segregación tiende a desaparecer.

-1

1.3.- Dimensionado de agitadores.

Loe conceptos fundamentales de movimiento de líguidos. al igual que otros fenómenos de transporte, son el resultado del análisis operacional. logrado a través de años de experiencia.

Un agitador de turbina es un accesorio mecánico que produce movimiento a través de un líquido, por acción rotatoria de aspas:<br>éstas consisten de una serie de cuchillas fijas, angulares, montadas a un eje mediante una base. generalmente, metálica.

Los agitadores de turbina, se caracterizan por el tipo de flujo gue generan, así pues. se dividen en dos tipos:

- a) Turbinas de flujo axial, las cuales mueven el fluido paralelamente al eje del agitador.
- b) Turbinas de flujo radial. en donde el fluido es descargado perpendicularmente a la flecha del agitador.

Dentro de los agitadores de turbina de flujo axial. el más común es el que tiene cuchillas inclinadas a 45°, mientras que para el caso de flujo radial, el mayormente empleado es el de<br>cuchillas planas, donde éstas se encuentran acomodadas cuchillas planas. donde éstas se paralelamente a la flecha del agitador.

La figura 1.3 muestra, esquemáticamente. el tipo de flujo que genera cada una de ellos.

Figura 1-3 Efecto producido Por agitadores de flujo axial y radial.

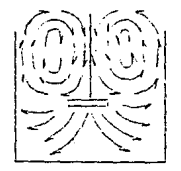

Flujo axial con agitadores Flujo radial con agitadores de turbina de cuchillas inclinadas 45º

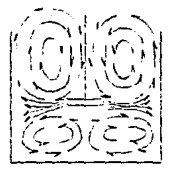

de turbina de cuchillas planas.

Cuando planteamos un problema de agitación de fluidos. inmediatamente surgen tres preguntas que determinan los problemas de agitación:

- 
- 
- ¿ Cuánto material va a ser agitado ?<br>- ¿ Qué tan difícil será agitarlo ?<br>- ¿ Cuál es la intensidad o grado de agitación requerido ?

La viscosidad de los fluidos. en problemas de agitación o de<br>movimiento de líquidos, es la característica más importante que<br>determina las necesidades propias del sistema.

Existen diversos procedimientos desarrollados para diseñar sistemas completos de agitación. con los cuales es posible decerminar las características dimensionales de las aspas. posición de 4stas en un tanque. dete~minación de requerimi~ntos de mamparas *y* locali=ación de las mismas. relaciones óptimas entre potencia de motor/revoluciones del agitador. efecto de transferencia de calor. etc.

En este trabajo. haremos referencia. brevemente. a todos los puntos antes señalados. con excepción de las relaciones<br>recomendadas de potencia de motor respecto a la velocidad de giro y del efecto del intercambio de calor, por considerarlo un tema<br>bastante amplio, y su discusión está fuera de los objetivos del presente.

Los criterios de análisis dimensional de agitadores, se<br>encuentran resumidos en la tabla 1.3.1, en donde se hace mención<br>de la localización recomendable de la(s) aspa(s) en el<br>recipiente en que se apliquen, así como el núm

# Tabla 1.3.1 Número de aapaa recomendables para agitación~

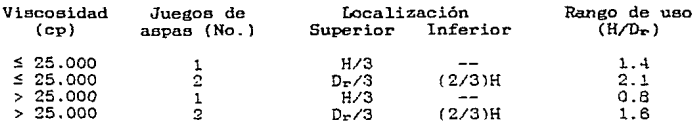

Donde:

 $H =$  Altura del recipiente [=] cm<br>D<sub>r</sub> = Diámetro del recipiente [=] cm

De igual forma, en la tabla 1.3.2. se muestran los criterios gue se siguen para decidir el uso de mamparas en el recipiente. así como la localización de las mismas.

> Tabla 1.3.2 Recomendación aobre el uso de mamparas.

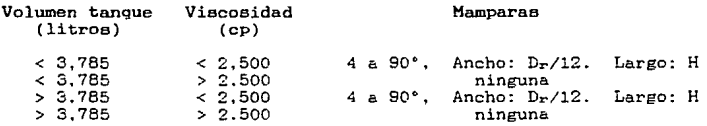

Donde:

*D<sub>r</sub>* = Diámetro del recipiente [=] cm  $H =$  Longitud recta del recipiente  $[=]$  cm

El cálculo preliminar del diámetro de la turbina del agitador se lleva a cabo. mediante la siguiente ecuación:

 $D<sub>E</sub> = 1000.8 * (P / (n * G<sub>e</sub> * R<sup>3</sup>))$  1/5 (1.3.1)

Donde:

 $D<sub>t</sub>$  = Diámetro de la turbina para flujo turbulento  $=$  cm  $P =$  Potencia del motor  $\begin{bmatrix} -1 \\ -2 \end{bmatrix}$  H.P. n = Número de turbinas o aspas. Ge Gravedad específica del fluido.  $R =$  Revoluciones del agitador [=] RPM

Para calcular el diámetro del agitador. en el caso de flujo laminar, procedemos a calcular un factor de corrección " $C_{\boldsymbol{\mathcal{I}}}$ " partiendo del número de Reynolds ''Re":

10

#### $R_0 = 1.66 * G_0 * R * D_0^2 / \mu$

 $\mu$  = Viscosidad del fluido [=] cp

**Para el "R.," calculado, leemos en la tabla 1.3.3 el factor de corrección** *"C:t:"* **correspondiente y lo sustituimos en la siguiente ecuación:** 

 $D = D_e * C_f$  (1.3.3)

Donde "D", corresponde al diámetro de la turbina [=] cm

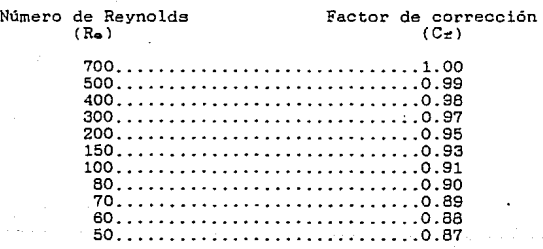

#### Tabla 1.3.3 **Factor de corrección de viacoaidad** *"C:t:"*

 $(1.3.2)$ 

 $Ca$  $p$  $+$  $u$  $1$  $o$  $\mathbf{z}$ 

#### Descripción del equipo.

#### 2.1.- Eapecificacionee del tanque:

El tanque empleado para el desarrollo experimental del<br>presente trabajo, es un recipiente cilíndrico de 30 cm de<br>diámetro con 91.44 cm de altura en su parte más baja y 93.44 cm<br>en su parte más profunda; lo anterior obedece un fondo cónico, de 2 cm en su parte más honda. al centro del tanque.

Adicionalmente. cuenta con dos travesaños localizados. uno<br>en la boca del recipiente. mientras que el otro se encuentra a<br>25.4 cm del fondo (10"). Los travesaños se encuentran diametralmente al recipisnte y tienen el fin de servir como guia a la flecha del agitador, disminuyendo significativamente la vibración provocada por el propio agitador.

El tanque está montado sobre una base circular del mismo diámetro del recipiente y con 5 cm de altura.

En la pared del recipiente, existen 13 pares de boquillas de 0.952 cm de diámetro, espaciadas 6 cm entre sí, cada par diametralmente opuesto.

La construcción del recipiente se llevó a cabo con lámina<br>galvanizada calibre 20 (1/16", espesor nominal), rolada y soldada<br>con cautín y estaño. Para las boquillas se utilizó tubo de cobre<br>de 0.952 cm de diámetro (3/8"), u técnica.

El volumen total del recipiente es de, aproximadamente, 65.3 el nivel, provocando que las crestas del líquido salgan por la boquilla superior, por lo cual hubo necesidad de cancelar esta primera boquilla y fijar el nivel de líquido en el tanque a una marca localizada a 80 cm del fon

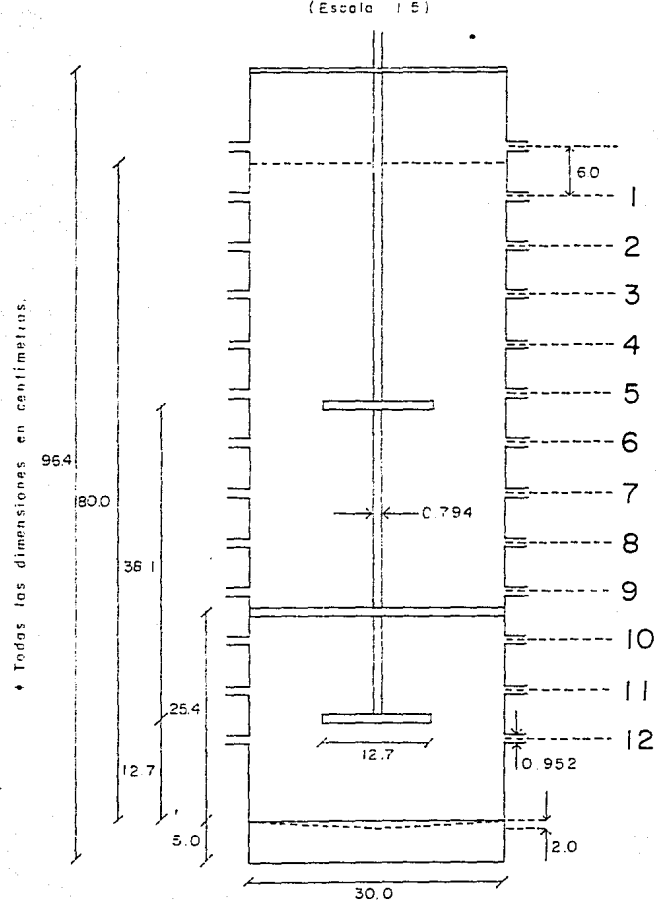

Figura  $\tilde{z}$ - 1 Dimensiones del tanque-agitador s e m c (Escola  $5)$  $\bar{I}$ 

#### 2\_2.- Eapecificacionea del agitador y aua acceaorioa:

Se utilizaron dos juegos de aspas, de 12.7 cm de diámetro<br>(5"). tipo paleta inclinada a 45º. con 6 paletas por juego.<br>fabricadas de lámina de acero inoxidable calibre 20 (1/16". fabricadas de lámina de acero inoxidable calibre 20 (1/16". espesor nominal); éstas están montadas sobre una base de aluminio. constituida por dos cilindros concéntricos con un hueco axial de 0.397 cm de diámetro (5/32"). de tal manera que el juego de aspas se atornilla al cilindro mayor en dos orificios más. de 0.318 cm (1/8"), coincidentes en el impulsor y en el cilindro; después se fija el conjunto, por medio de un opresor de 0.397 cm (5/32"), a la flecha en el lugar deeeado.

Los juegos de aspas se montan en la flecha del agitador otro a 38.1 cm (15") de la anterior. lo que equivale a tres veces<br>el diámetro del las aspes. La flecha mencionada es de acero<br>inoxidable de 0.794 cm de diámetro (5/16"), y 110 cm de longitud.

Utilizamos como medio motriz un motor de 1/2 H.P., montado sobre una base de madera. el cual cuenta, en el extremo exterior de la flecha del motor. con una pequeña polea de 5.08 cm de diámetro (2"), el cual transmite movimiento mediante una banda de hule, a una polea mayor (polea del agitador), que a su vez. hace girar un eje montado sobre una chumacera que desemboca en un portabrocae cuya abertura máxima es de 2.54 cm {1").

La flecha del agitador se monta en el portabrocas mencionado anteriormente; así. se miden las revoluciones del conjunto flecha-agitador cuando el tanque está en volumen de operación. auxiliándonos de un ojo electrónico de incidencia de luz.

Debido a que uno de los parámetros que se varían en este<br>trabajo es la velocidad de giro del agitador, y el motor descrito<br>anteriormente es de velocidad constante, hubo necesidad de trabajar con dos poleas del agitador, de diferente diámetro. con las cuales se obtuvieron las dos velocidades deseadas. Para la primera de ellas (velocidad baja), se utilizó una polea del lectura de 198 RPM; mientras que para el otro caso, se empleó una polea de 30 cm de diámetro, para lo cual, el  $\frac{1}{100}$  electrónico nos dio una lectura de 285 RPM (velocidad alta).

#### 2.3.- Especificacionee del trazador:

El trazador empleado en nuestro experimento, fue una<br>solución de colorante artificial verde esmeralda, preparado<br>pesando 50 g del mismo y aforados, en un-matraz-balón, a-un litro; se utilizó para aforar, la misma agua que se emplea en nuestro experimento. Después de una aerie de mediciones en un aparato de U.V., marca Perkin Elmer, encontramos que la máxima abarcada de encuentra a 425 nanómet de onda a la que ajustamos el colorímetro descrito en las lineas

La cantidad de trazador que se inyectó, mediante una<br>jeringa Plastipak, a cada una de nuestras corridas. fue de 30<br>ml.

Para medir la absorbancia de las muestras tomadas a intervalos descritos en el siguiente capitulo. se utilizó un colorimetro Bauch & Lomb modelo Spectronic 20.

Las muestras de 1.5  $*$  20 cm. tomadas se recolectaron en tubos de ensayo

## Capitulo 3

ili Tirin<br>Saponésia

ie (1886)<br>Belgitze eta berenak

#### Desarrollo experimental.

#### 3.1.- Preparativos del experimento:

Iniciamos esta etapa. armando el sistema mostrado en la figura 3.1. Continuamos llenando el tanque hasta su volumen de<br>operación, de acuerdo con lo descrito en la sección 2.1 del percio en la secuendo acuerdo con lo descrito en<br>capítulo anterior. Procedimos entonces a inciar la tener un caudal constante de 20 ml/s (Ver apéndice 1), y al<br>mismo tiempo, abrimos la salida del tanque correspondiente a la corrida gue estábamos trabajando.

Dejamos circular agua a través del recipiente durante algunos minutos. hasta asegurarnos que se alcanzó el estado estacionario. comprobando lo anterior. mediante una columna hidrostática colocada a un l&do del tanque. en la cual existe una marca correspondiente al nivel de operación previamente fijado. marca correspondiente al nivel de operación previamente fijado.<br>hasta asegurarnos que dicho nivel fuera constante.

Hicimos luego un paréntesis para determinar la concentración promedio del sistema (también llamada concentración media):<br>procedimos entonces a cerrar, al mismo tiempo, las llaves de paso que controlan la entrada y la salida de fluido a través del tanque; inyectamos 30 ml del mismo colorante que empleamos para<br>lae corridas. y dejamos operar durante algunos minutos el<br>agitador, con el fin de lograr la dilución completa del colorante agitador. con el fin de lograr la dilución completa del colorante<br>en todo el recipiente; posteriormente. tomamos varias muestras de<br>fluido en varios puntos localizados a lo alto y ancho del tanque: finelmente. tomamos lecturas de las absorbencias de todas las muestras y. calculamos el promedio del las mismas. obteniendo entonces la concentración media del sistema. Es muy importante observar que. todo el procedimiento descrito en el presente párrafo. se realizó una sola vez. al princ1p10 de nuestro experimento. ye que. debido a que siempre utilizamos el mismo volumen de colorante, este valor permanece constante.

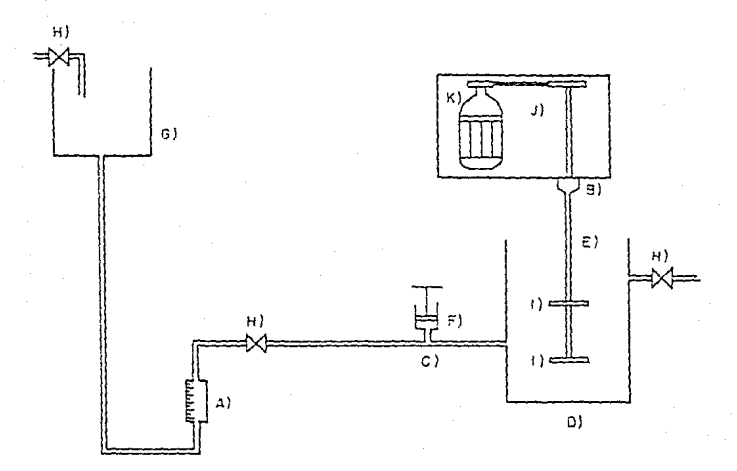

Figura 3.1 Diagrama esquemático del sistema.

Simbología empleada:

 $\Delta$  ): Rotametra:

- а). Port abracas.
- "Te" de vidrio.  $C$ ].
- o) Tangue reactor.
- E) Eje del agitador.
- $\epsilon)$ Jaringa con aguja.
- Tangue de alimentación. G).
- $H$ ) Llaves de pasa de brance.
- 
- 
- 1) Agitador con aspas a 45°.<br>3) Conjunto de poleos-banda.<br>6) Motor monofásico de 1/2 H.P.

17

#### 3.2.- Condicionee de operación:

Parámetros constantes:

Volumen de liquido: 58 litros Concentración media: 0.191 (unidades arbitrarias) Altura del liquido: 80 cm (Sin agitación)

Parámetros variables:

Combinaciones entradas-salidas: Ver tabla 3.2.1 Velocidad baja: 198 RPM. Velocidad alta: 285 RPM.

#### Tabla 3.2.1 Parámetroa variables en corridas.

Número de corrida Parámetros a utilizar

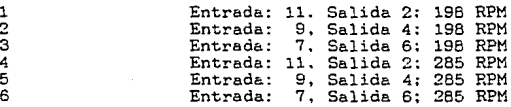

3.3.- Experimentación:

Se llevaron a cabo seis corridas con sus respectivas réplicas, de acuerdo con los parámetros descritos en la tabla 3.2.1. En caso de ser necesario variar la velocidad del agitador. se realizó el cambio de polea del agitador según lo indicado en la sección 2.2. del capítulo anterior. Una vez realizados todos los pasos referentes a los preparativos del experimento, procedimos de la siguiente forma:

18

1.- Inyectamos 30 ml de la solución colorante (preparada de acuerdo con la sección 2.3 ), lo más rápido posible. empezando al mismo tiempo a correr nuestro cronómetro {inyección en t=O sJ: empezamos a tomar muestras de fluido a la salida del recipiente, de acuerdo con los intervalos de tiempo indicados a continuación:

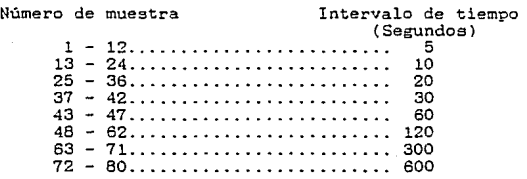

Tiempo total de corrida ........... 10,800 (3 hrl

Se recolectaron alrededor de 3 ml por muestra en loe tubos de ensaye previamente seleccionados.

- 2.- Haciendo uso de un colorímetro, se tomó lectura de las abeorbancias de cada muestra y se hizo una colección de datos absorbancia vs. tiempo.
- 3.- Se procedió entonces a desconectar el agitador. vaciar el<br>recipiente y realizar una limpieza con agua y cepillo.
- 4.- Repetimos loe pasos anteriores para la réplica de la corrida ya efectuada, así como para les subsecuentes. tomando precaución para ello. de hacer los ajustes necesarios en cuanto a la posición entrada-salida al tanque, así como de velocidad de giro.

 $Gapxtula$ 

Statistics.

a di kacamatan ing Kabupatèn Kalèndher<br>Kabupatèn Kabupatèn Jawa Kabupatèn Kabupatèn Propinsi Jawa

#### Resultados obtenidos

4.1.- Cálculo de "EaP".

Los resultados obtenidos en la parte experimental, así como los cálculos de la función de distribución "EeP". se encuentran comprendidos en las tablas III-1 a III-6 del apéndice II!. bajo el titulo de "listado de datos *y* cálculos preliminares".

Para ejemplificar dichos cálculos. nos apoyaremos de la tabla Ill-4:

De acuerdo con la ecuación  $(1-7)$ .  $\theta = t/\tau$ . donde:

t Tiempo de lectura de la muestra [=J <sup>s</sup>  $T =$  Tiempo espacial. [=] adimensional.

Adicionalmente. sabemos que  $\tau = V/Q$  (1-5), donde "V" y "Q" son constantes. el primero es igual a 58.000 ml. mientras que "Q" es igual a 20 ml/s; entonces tenemos:

 $\theta = t / (58.000 / 20) = t / 2.900$  [=] Adimensional

Así, para la muestra 2 de la tabla de referencia, t=10 s. entonces:

 $\theta = 10 / 2900 = 0.0034$ 

Como "ABSl" y "AES2" son lecturas de absorbancia para la corrida y la réplica. "ABSP" será el promedio de ellos:

ABSP =  $(ABS1 + ABS2) / 2$ 

 $ABSP<sub>2</sub> = (0.0670 + 0.0820) / 2 = 0.0250$ 

20

**De la ecuación (1-11) obtenemos:** 

 $E = ABS1 / ABSPS$ Ee2 = ABS2 / ABSPS (Para la réplica) ABSP / ABSPS **EeP (Para el promedio de corrida Y réplica)**  <Para la corrida)

**Donde "ABSPS" es la concentración promedio del sistema. y este valor es constante y fue calculado con anterioridad en el** capitulo 3.

**Sustituyendo valores tenemos:** 

 $Ee12 = 0.0670 / 0.191 = 0.3508$  $Ee2z = 0.0820 / 0.191 = 0.4293$  $0.0745 / 0.191 = 0.3901$ 

**Adicionalmente en las tabla mencionadas. se calcularon las**  funciones de distribución ("Ee1", "Ee2", y "EeP") por sus **respectivos incrementos, lo cual es un dato necesario, posteriormente, pare hacer el análisis estadístico:** 

 $EeA01n = Ee1n * A0 + (Ee1n-1 - Ee1n) * A0 / 2$  $E_0 = 92n = E_0 = 2n + 60 + (E_0 = 2n - 1) = E_0 = 2n$   $\times 40 / 2$  $E^{\theta} = E^{\theta}P_{n} + E^{\theta}P_{n-1} - E^{\theta}P_{n}$  **\***  $\theta$  / 2

**Donde** " $\triangle$  $\theta$ " = ( " $\theta$ " muestra - " $\theta$ " muestra anterior } 6, **representado de manera general. tenemos:** ~e *=* **pare las** mues~ras **de** re:e~encie ten~mos: **9n -** &n-~: **é.Si.** 

 $E_0 \angle 022 = (0.4293) * (0.0034 - 0.0017)$  $E_6A912 = (0.3508) * (0.0034 - 0.0017)$ <br>= 0.00942 - 0.3508) \* (0.0034 - 0.0017) / 2<br>= 0.0004  $*(0.1361 - 0.4293) * (0.0034 - 0.0017) / 2$ <br>= 0.0005  $E_{\theta\Delta}$  $\theta$ P<sub>2</sub> = (0.3901) \* (0.0034 - 0.0017) = 0.0017) / 2<br>= 0.0004 = 0.0004 = 0.0004 = 0.0004 4.2.- Cálculo de "EeM".

El cálculo de la función de distribución para el caso ideal. Teem , Se realizar en forma similar al del caso en forma similar en forma similar al del comparar "EeP" vs. "EeM", utilizaremos el mismo número de muestra.

De acuerdo con la ecuación (1-13}. tenemos:

 $E \oplus M = e^{-\Theta}$ 

Donde:

EeM = Función de distribución para el modelo ideal. a = Función adimensional.

El cálculo completo de "EeM" experimentales, se encuentra en las tablas 4-1 a 4-6. para los tiempos

Así. para la muestra 2 de cualquiera de mencionadas. tenemos: las tablas

 $\theta = 0.0034$  EeM =  $e^{-0.0034} = 0.9966$ 

 $4.3 -$  Cálculo de " $\bar{t}$ " v " $\bar{\theta}$ ".

El tiempo promedio, así como el valor adimensional "9" promedio, se calcularon utilizando las aproximaciones numéricas mencionadas en las ecuaciones (1-4) Y (1-12), Y la ejemplificación de los cálculos de las mismas ae muestra a<br>ejemplificación de los cálculos de las mismas ae muestra a

t:= m  $\overline{t} = \sum t(E) dt$  $t=0$
Donde  $E = E_0 / \tau$ 

Asi, para n=2 tenemos:

 $t^2 = 10$ ,  $t_1 = 5$ ,  $E \in M_2 = 0.9966$ ,  $E \in M_1 = 0.9983$ ,  $\tau = 2900$  $\text{rt}(\text{E} \cdot \text{M}/\text{t})$ <sub>A</sub>t<sub>12</sub> = 10 \* (0.9966 / 2900) \* (10 - 5) +  $(0.9983 - 0.9966) * (10 - 5) / (2 * 2900)$  $= 0.0017$ 

Y así sucesivamente para cada una de las 80 muestras y la suma de todas ellas no da el tiempo promedio para el caso ideal.

Para el caso experimental lo resolvemos de igual forma, sólo que aqui sustituiremos "EeM" por "EeP".

Para el cálculo de "e", para el caso ideal, utilizaremos la ecuación (1-12)

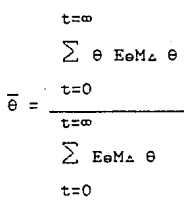

Calculamos individualmente. cada uno de los elementos del cociente, de la siguiente forma:

 $(0.5034 - 0.0034 + 0.9966 + 0.0034 - 0.0017)$  $+ 0.0034 * (0.9983 - 0.9966)$ \*  $(0.0034 - 0.0017) / 2$  $= 5.7653 \times 10^{-6}$ 

De manera similar, hacemos lo mismo con cada elemento del divisor:

 $(EM_4\theta)_{n=2} = 0.9966 * (0.0034 - 0.0017)$  $+ (0.9983 - 0.9966) * (0.0034 - 0.0017) / 2$ <br> $= 0.0002$ 

Procedemos a realizar las sumatorias correspondientes, incluyendo las 80 muestras. tanto para el dividendo como para el divisor. realizamos la división *y.* de esta :forma. obtenemos "0".

Para calcular .. 9" para la corrida. simplemente sustituimos "EeH" y repetimos los cálculos.

En el cuadro 4.3.1, presentamos un resumen de los valores obtenidos:

Cuadro 4.3.1<br>"t" y " $\tilde{e}$ " para el caso ideal y experimental.

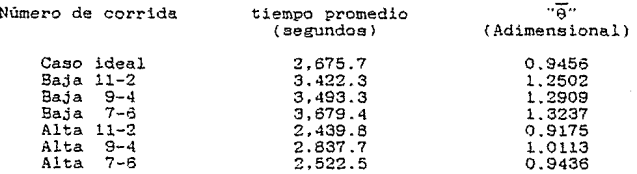

\* Para todos loe casos. T=2900.

4.4.- Gráficas y resumen de tablas con loa cálculos preliminares de "RaP" y ··ReM" •

En las siguientes páginas se encontrarán las tablas 4-1 a 4-6, así como las gráficas 4-1 a 4-6, en donde se muestran los resultados para cada corrida, así como su comparación resultados para cada corrida, así como su compa

TABLA 4-1

Resumen de datos y cálculos preliminares.

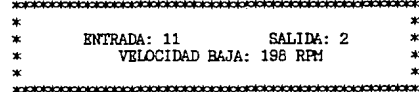

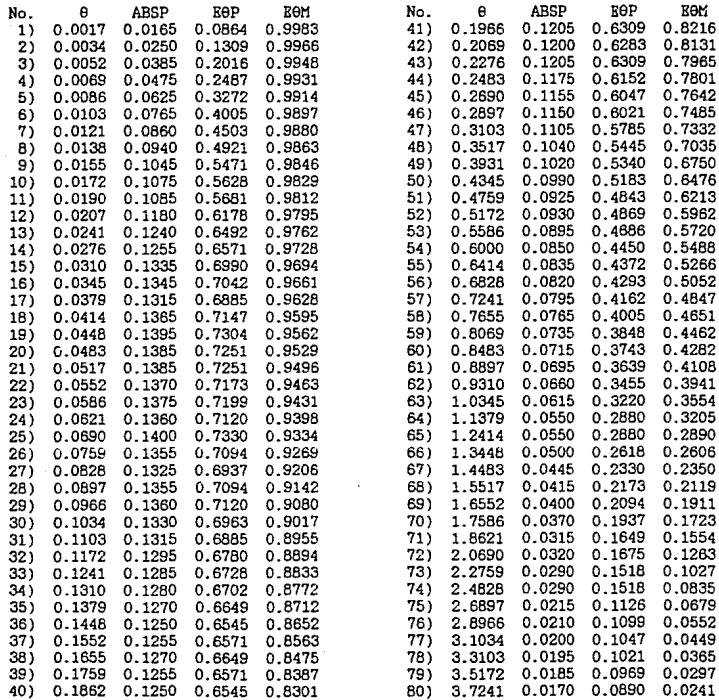

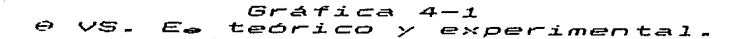

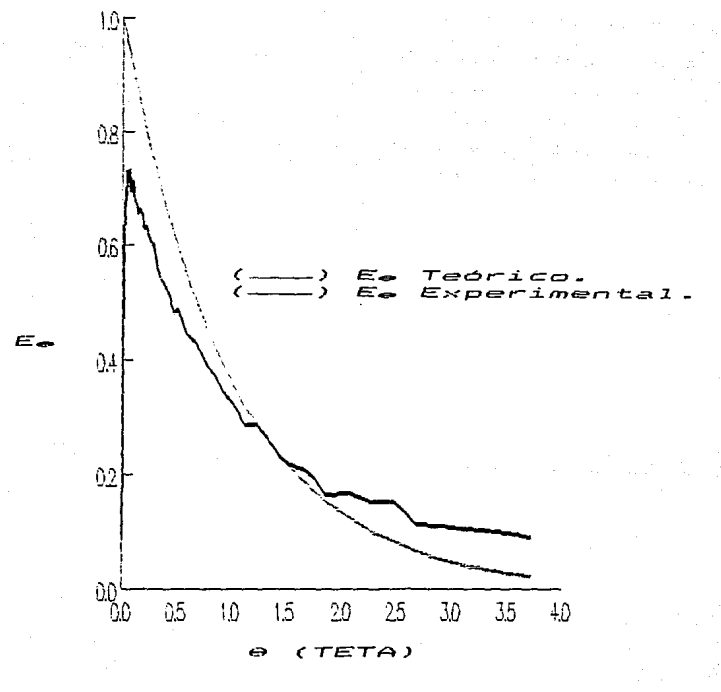

 $\begin{minipage}{0.9\linewidth} \textbf{TABLE 4-2} \end{minipage}$  Resumen de datos y cálculos preliminares.

| ∗ |                         |           | × |
|---|-------------------------|-----------|---|
| * | ENTRADA: 9              | SALIDA: 4 | × |
| ж | VELOCIDAD BAJA: 198 RPM |           | × |
|   |                         |           | × |

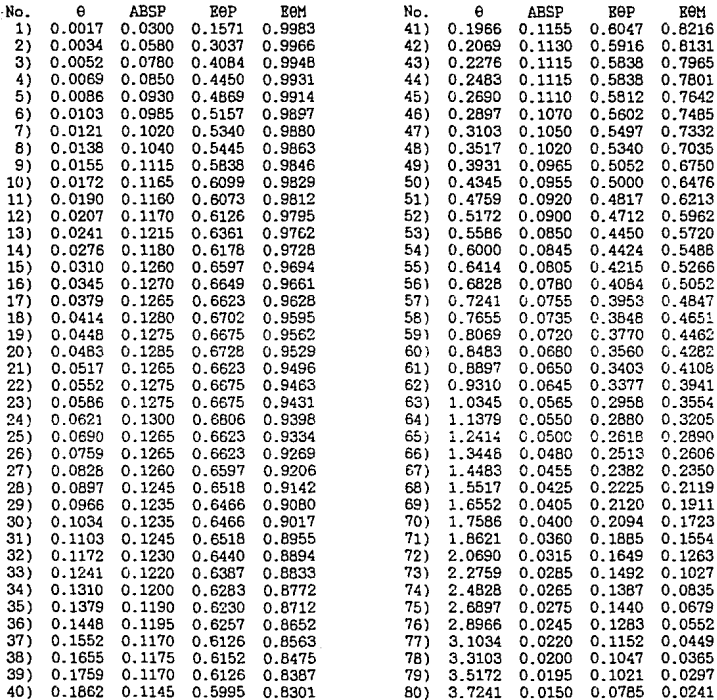

G,  $i$  ca F 4 스 eorico t  $\mathbf{r}$ xperimental.

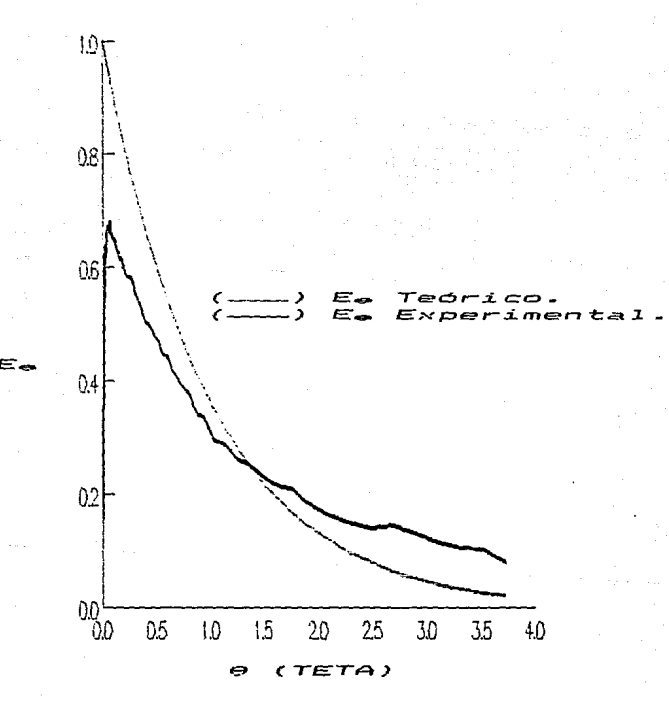

TABLA 4-3 Resumen de datos y cálculos preliminares.

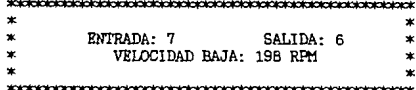

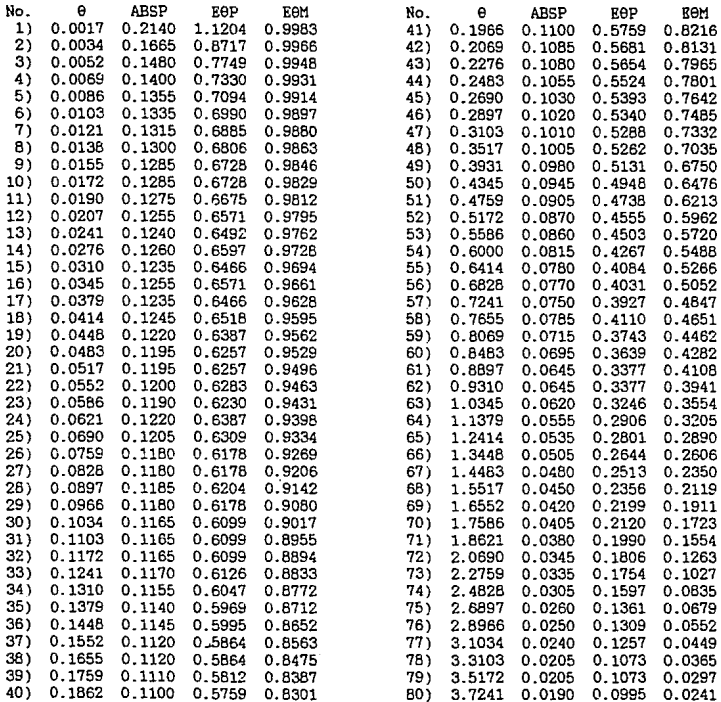

afica G, ತ್ teorico experimen  $\mathbf{v}$ 1

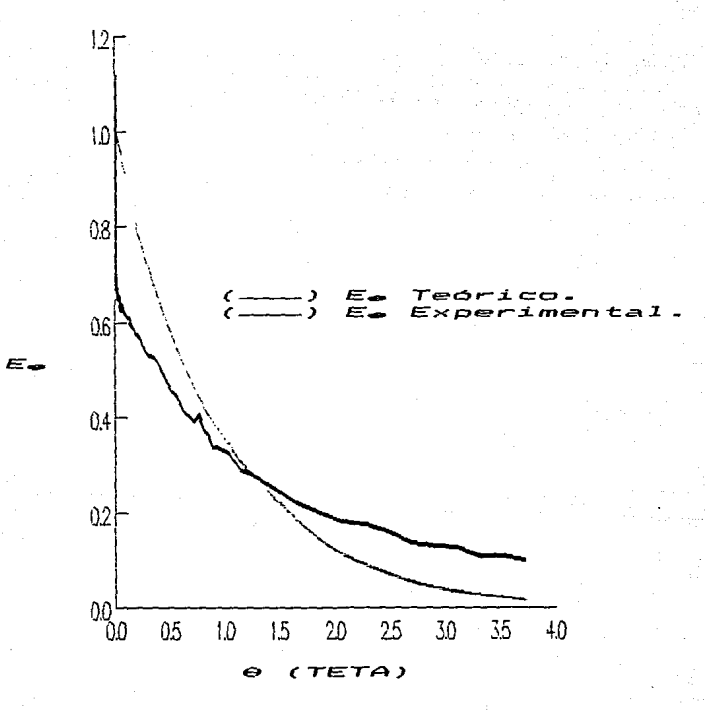

TABLA 4-4 Resumen de datos y cálculos preliminares.

| ж |                         |           | x |
|---|-------------------------|-----------|---|
| × | <b>RNTRADA: 11</b>      | SALIDA: 2 | × |
|   | VELOCIDAD ALTA: 285 RPM |           | × |
|   |                         |           | × |

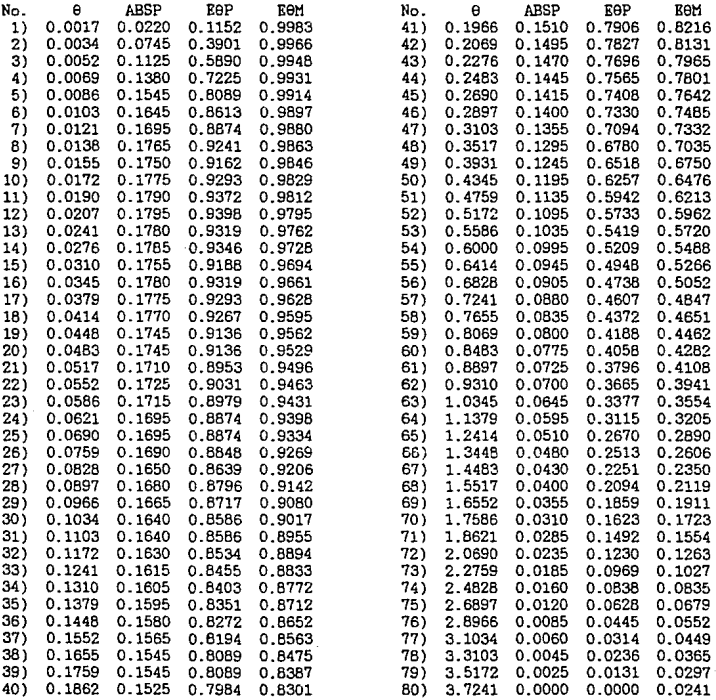

Gr  $ATICa$ teorico xperimental. е  $\mathbf{v}$ 

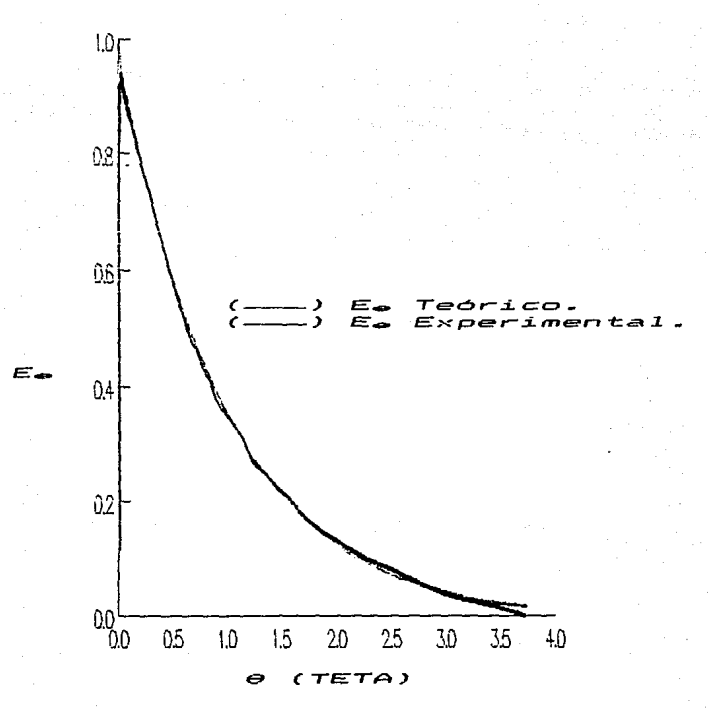

TABLA 4-5<br>Resumen de datos y cálculos preliminares.

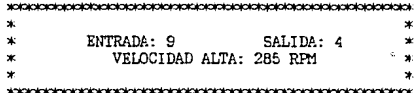

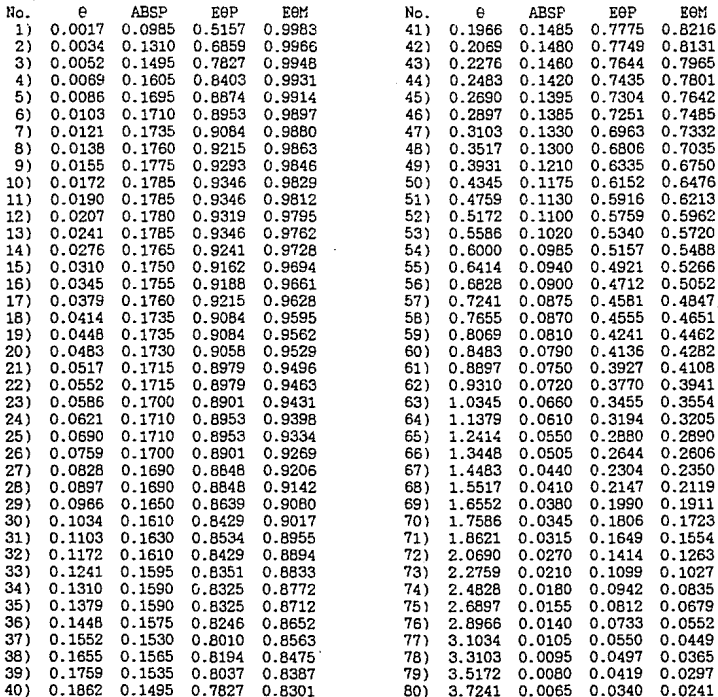

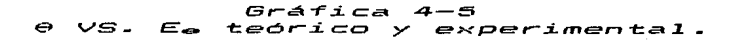

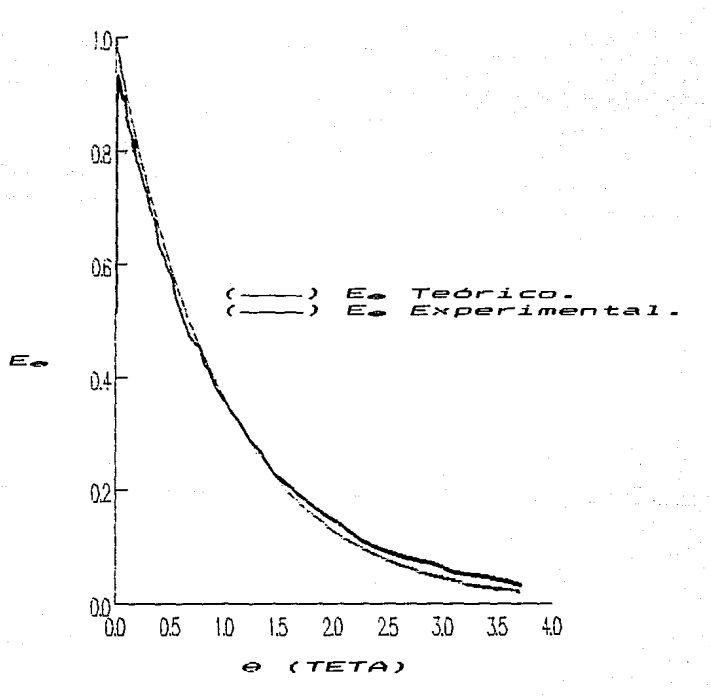

TABLA 4-6 Resumen de datos y cálculos preliminares.

| ×  |                         |           |   |
|----|-------------------------|-----------|---|
| ×  | ENTRADA: 7              | SALIDA: 6 | ж |
| ×  | VELOCIDAD ALTA: 285 RPM |           | × |
| ź. |                         |           | × |

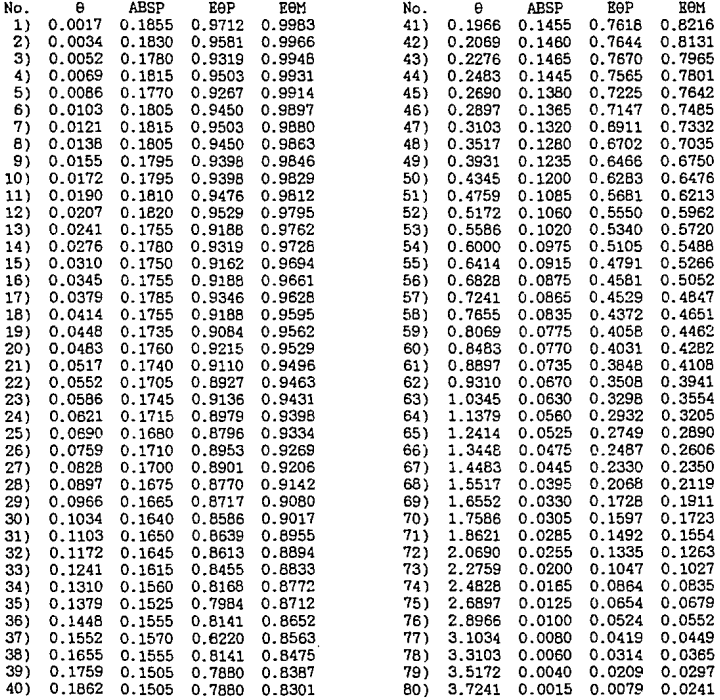

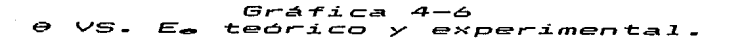

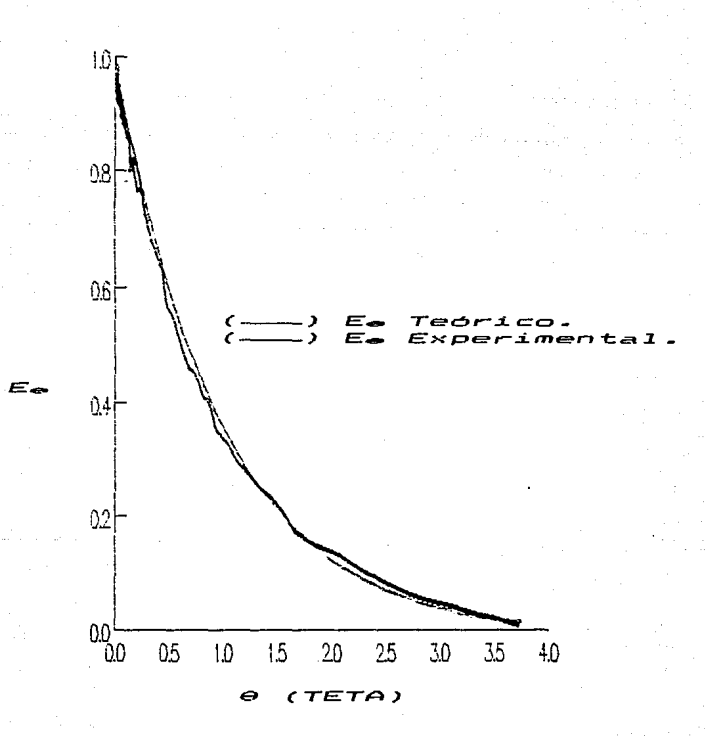

 $Cap$ itulo 5

ing ang pagpalang ng pagpalang.<br>2008 - Panggunang pagpalang ng pagpagayang

.<br>Liste di per francia altano in

and produced in

58

 $\omega_{\rm{M}}$  and  $\omega_{\rm{M}}$ 

a<br>1980 - Antonio II, amerikano katoliko katoliko katoliko katoliko katoliko katoliko katoliko katoliko katoliko<br>1980 - Antonio katoliko katoliko katoliko katoliko katoliko katoliko katoliko katoliko katoliko katoliko kato

# Tratamiento eatadjetioo

En este capitulo, se presenta, únicamente, un resumen de los cálculos realizados para estas pruebas. así como los cuadros con los resultados de aceptación o rechazo obtenidos. Para la descripción detallada de procedimientos, así como para observar los cálculos estadísticos completos. referirse a los apéndices I, II y IV.

P~ra corroborar la confiabilidad de los datos obtenidos en la parte experimental, así como para establecer las conclusiones perseguidas en el presente trabajo, se recurrió a las siguientes pruebas estadísticas:

5.1.- Prueba de Kolmogorov:

Mediante la cual se plantea la hipótesis siguiente: "no ~~iste *diferencia significativa en la distribución de frecuencia de los valores promedio experimentales del tiempo de residencia. con respecto a los obtenidos para el modelo ideal de mezcla completa".* Los resultados se muestran en el cuadro 5.1.

5.2.- Prueba de Kolmogorov-Smirnov:

La hipótesis a probar es *"no existe diferencia. significativa en la distribución de frecuencia de los tiempos de residencia para la corrida y su réplica",* comprobando con ello la para la contrada y su repetitividad de resultados. El resumen de los mismos, se<br>muestran en el cuadro 5.2.

El cuadro 5.1 muestra loe parámetros "A" de la prueba de Kolmogorov. obtenidos para cada corrida; así mismo, se indica el correspondiente valor de aceptabilidad "D", para los niveles de significancia "a" mostrados; por último, se indica para cada corrida, el resultado de aceptación o rechazo de la hipótesis probada.

# Cuadro 5.1 Prueba de Kolmogorov

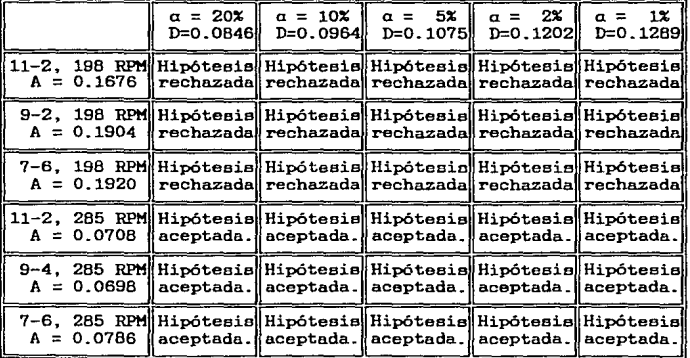

El cuadro 5.2 muestra los parámetros "B" de la prueba de Kolmogorov-Smirnov, obtenidos para cada corrida; asímismo, se<br>indica el correspondiente valor de aceptabilidad, "2D", para los<br>niveles de significancia "a" mostrados en la misma; por último se<br>incluye para cada corrida, a

# Cuadro 5.2 Prueba de Kolmogorov-Smirnov

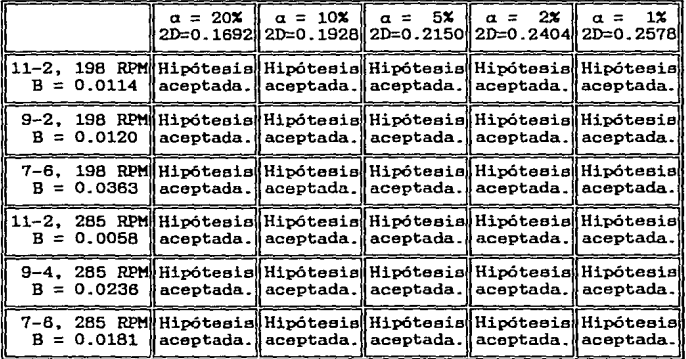

 $\begin{minipage}[c]{0.9\linewidth} \textbf{TABLEA 5--1} \end{minipage} \begin{minipage}[c]{0.9\linewidth} \textbf{Rexmemen de cálculos del tratamiento estadístico.} \end{minipage} \label{eq:1}$ 

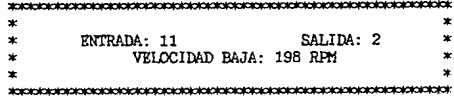

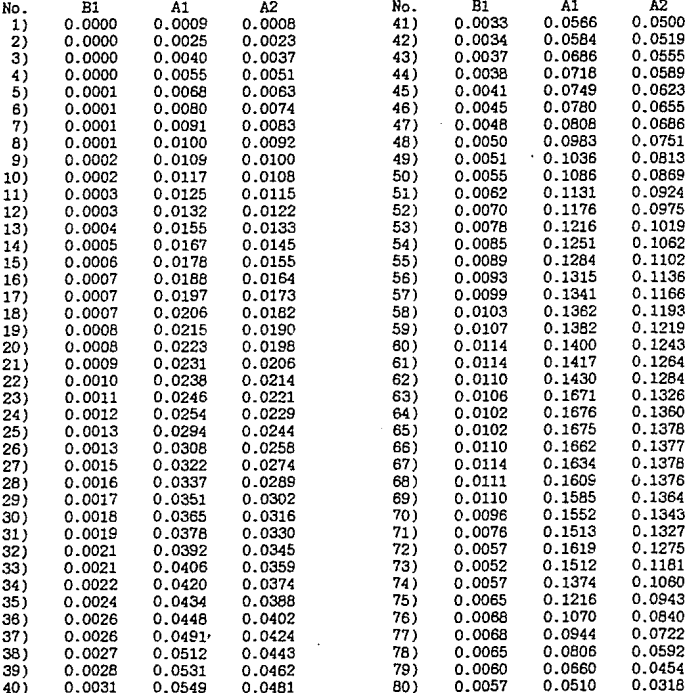

state of the annual control

 $\mathbf{v}_i$  ,  $\mathbf{v}_i$ 

 $\bullet$ 

TABLA 5-2 **Resumen de cálculos del tratamiento estadístico.** 

ni na sa popularne a pro

and a great contract of the

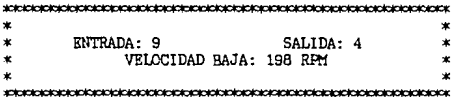

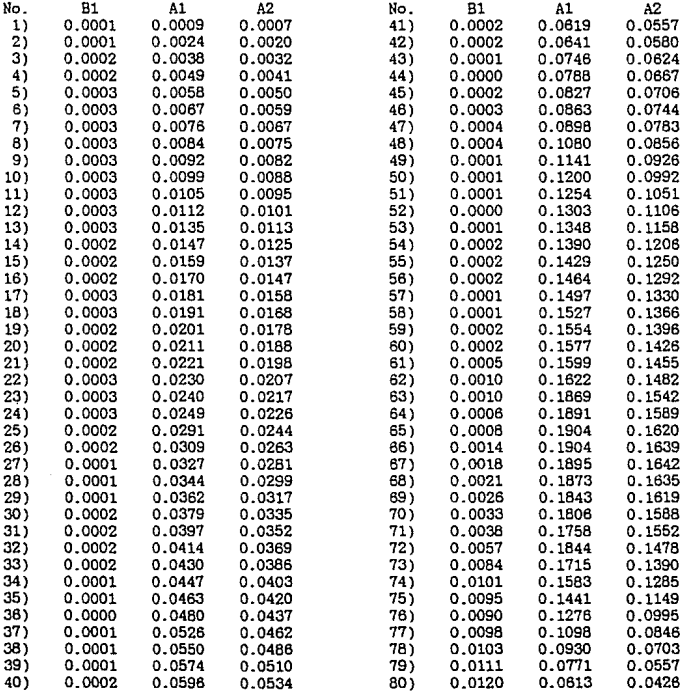

 $41^{\circ}$ .

 $\beta_{\rm c}$  ,  $\beta_{\rm c}$  , and  $\beta_{\rm c}$  , where  $\gamma_{\rm c}$  and  $\gamma_{\rm c}$ 

TABLA 5-3 Resumen de cálculos del tratamiento estadístico.

a provincia

a selas

.<br>Wananza wa Banguna ya Ku

**College** 

الموارد والمتعاون والمواردة

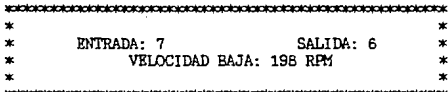

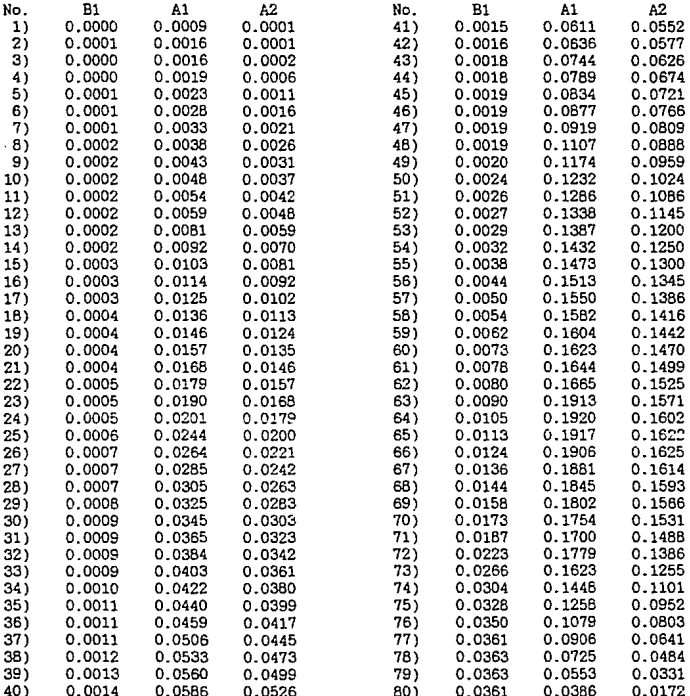

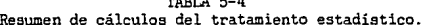

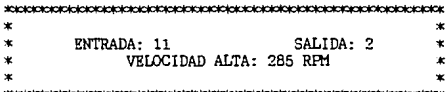

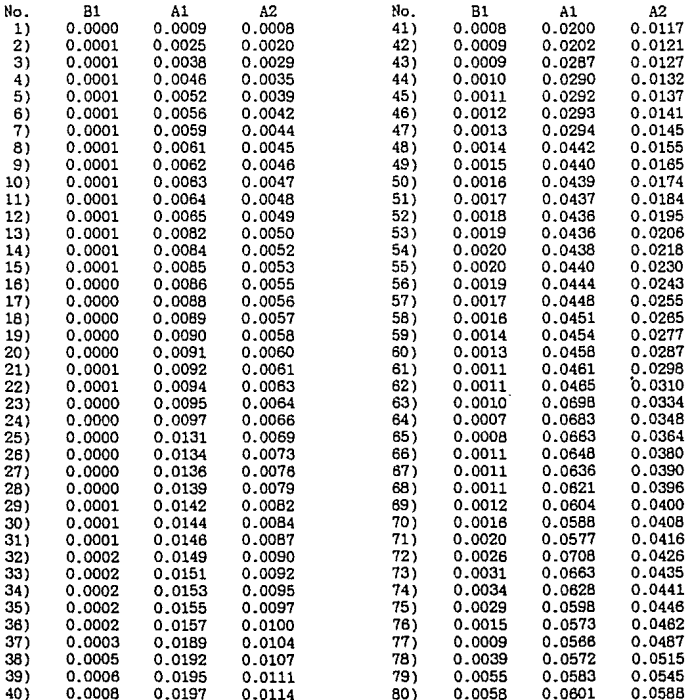

TABLA 5-5

**Resumen de cálculos del tratamiento eetadíetico.**  1000 Andrew March 2014 - Andrew March 2014

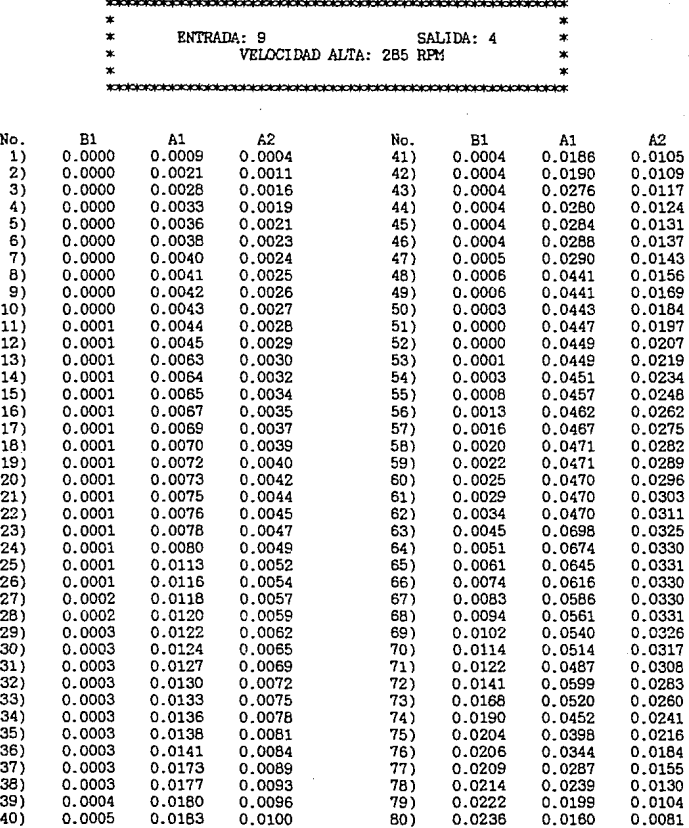

TABLA 5-6

Resumen de cálculos del tratamiento estadístico.

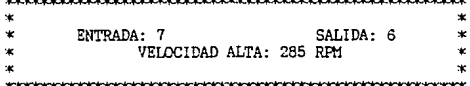

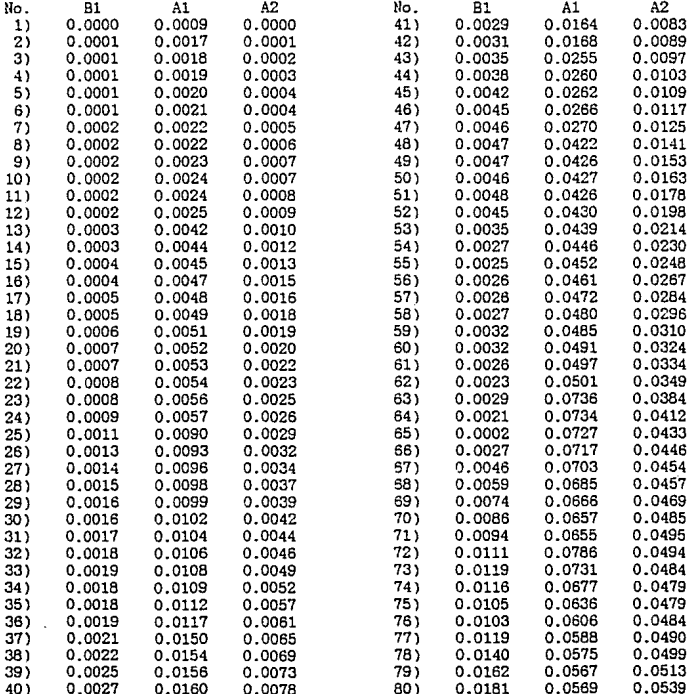

 $Capitulo$ Ó

والمهاري والمستقياة

 $\left\langle \hat{a}_{1},\ldots,\hat{a}_{n},\hat{a}_{n}\right\rangle \left\langle \hat{a}_{n}\right\rangle =\left\langle \hat{a}_{n}\hat{a}_{n},\ldots,\hat{a}_{n}\right\rangle$ 

 $\mathcal{C}_{\mathbf{X} \sim \mathcal{L}}(\mathcal{A}_{\mathcal{A} \sim \mathcal{A}}(\mathcal{M}_{\mathcal{A} \sim \mathcal{A}}(\mathcal{M}_{\mathcal{A}}),\mathcal{A}_{\mathcal{A}}(\mathcal{A}_{\mathcal{A}}))$ 

di color

e sul

### Discusión de resultados.

Como ya se ha mencionado a lo largo de este trabajo, el<br>objetivo del mismo es estudiar el efecto de la posición entrada-<br>salida y velocidad de giro, en un reactor tanque agitado. Procederemos entonces a discutir los resultados obtenidos. partiendo de un análisis individual de parámetros para. posteriormente, hacerlo en conjunto.

6.1.- Efecto de la velocidad de giro:

والتلاء والمركوب والعلاقة

Debido a que la parte experimental se llevó a cabo utilizando dos revoluciones diferentes, procederemos a dividir nuestras corridas en dos bloques:

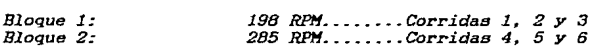

Bloque 1: La principal característica que arroja este grupo. radica en la diferencia tan grande que existe entre las curvas ''Ee" experimental y teórica, para las representaciones mostradas en laa gráficas 4-1 a 4-3 del capitulo 4; en las mismas observamos que, para valores de "9" inferiores a 1.25. prácticamente a lo largo de las tres corridas. la curva de "EeP" se encuentra bajo la curva de "EaM", mientras que. para valores de "0" superiores al mencionado, sucede lo contrario. Respecto a los tiempos promedios de residencia, mostrados en la tabla 4.3.1 del capítulo 4. encontramos que, para este bloque, éstos varían entre 1.28 y 1.36 veces respecto al valor correspondiente para el caso ideal. Por otro lado, el análisis estadístico para todos los niveles de significancia probados, rechaza la hipótesis de que la curva experimental de la función de tiempos de residencia se ajusta al modelo de mezcla ideal.

Bloque 2: En las gráficas correspondiente a estas corridas. 4-4 a 4-6, las curvas de "EaP" y de "EaH". son muy similares entre si, observándose también que, los tiempos promedio de residencia varían entre 0.91 y 1.06 veces respecto al correspondiente para el caso ideal (ver tabla 4.3.1); por otro lado, el análisis estadístico de estas corridas, para todos los niveles de aignificancia probados, no rechaza, con cierta<br>holgura, el ajuste de la curva "EaP" a la teórica. Es<br>verdaderamente significativo observar la diferencia que existe respecto al bloque anterior por efecto, única y exclusivamente.<br>de las revoluciones del agitador. 6.2.- Efecto de la posición entrada-salida:

De igual forma que en la sección anterior, procederemos a dividir las corridas en tres bloques, correspondientes al mismo número de combinaciones de entrada y salida empleadas:

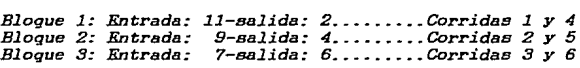

Bloque 1: En las gráficas correspondientes a las corridas gue comprenden este blogue, detectamos que. para valores de "6" cercanos a cero. la concentración de colorante a la salida del<br>tanque es muy baja, incrementándose rápidamente conforme transcurre el tiempo, hasta alcanzar un punto máximo para.<br>posteriormente, empezar a disminuir lentamente de acuerdo con la tendencia propia de cada curva. De igual forma, para valores de "6" grandes. las curvas experimental y teóricas tienden a separarse. Respecto a los tiempos promedio de residencia. observamos que éstos son los más bajos de su grupo, entendiendo como tal, la división de bloques hecha en la sección anterior.

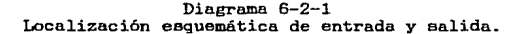

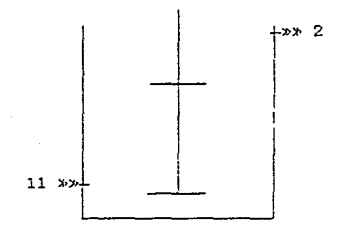

Las caracteristicas agui mencionadas pueden explicarse observando el diagrama 6-2-1 correspondiente a la localización esquemática de entradas y salidas en el tangue, en donde ee observa la distancia gue existe entre la alimentación y el desfogue, al inyectar colorante se requiere de cierto tiempo para que éste se disuelva en el recipiente y pueda ser detectado a la salida del mismo.

Por otro lado, los menores tiempos promedios que se observan nos inclinan a pensar que el mezclado como tal. se realiza apropiadamente. existiendo, al menee comparados con los otros casos. menos estancamiento o canalización de colorante.

Bloque 2: Las características para este bloque son. en general, similares al anterior. En las gráficas podemos<br>general, similares al anterior. En las gráficas podemos observar<br>que existe la misma tendencia de detectar conc la salida del recipiente. durante los primeros momentos de la corrida; respecto a los tiempos promedio de residencia. éstos son bastante altos en relación con el caso anterior.

> Diagrama 6-2-2 Localización esquemática de entrada y salida.

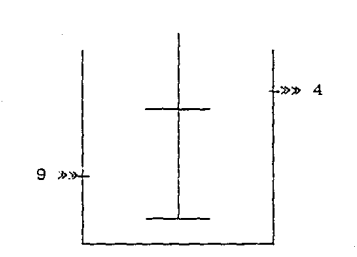

Estas características nos sugieren, que al igual que en el la salida, tiende a requerirse de cierto tiempo para<br>homogeneizar el colorante en el recipiente; las lecturas de concentración baja en los primeros momentos de la corrida no son tan marcadas como en el caso anterior porque la distancia entre ambas tampoco lo es.

Respecto al incremento en cuanto al tiempo promedio de residencia, nos hace pensar en la existencia de una zona de estancamiento o no difusión de colorante en el recipiente; al estudiar el diagrama 6-2-2 podemos observar que la entrada 9 se encuentra en medio de loa dos juesoa de aspas y, para el punto medio entre ambos, la turbulencia generada por el aspa superior ea contraria a la creada por el aspa inferior, lo que tiende a formar el estancamiento mencionado. Bloque 3: Debido a las características propias de este bloque no se realizará análisis individual y la discusión sobre estas corridas se hará para el conjunto de variables en la<br>siguiente sección.

6.3.- Efecto conjunto:

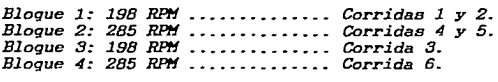

Bloque 1: La característica principal de este bloque es<br>motivada por el efecto de la velocidad de giro baja. lo cual las<br>aleja completamente del comportamiento para el caso ideal: debido a esto, los tiempos promedio de residencia "t", son muy superiores a los esperados, sin embargo. el hecho de gue para la corrida 2 se presente "t" mucho mayor que en el caso del la corrida 1, nos inclina a pensar que el estancamiento que existe para el segundo caso es, mucho mayor, que el primero.<br>Para el segundo caso es, mucho mayor, que el encuentra en medio de los dos agitadores en donde la turbulencia<br>generada por el agitador superior es contraria a la producida por<br>el inferior, creando o aumentando con ello la no difusión de colorante. Ambas corridas también tienen en común el hecho de que<br>se reguiere cierto tiempo para homogeneizar el fluido en el<br>tangue.

Bloque 2: El efecto de la creación de más turbulencia por<br>efecto de aumento de la velocidad de agitación nos elímina gran<br>parte de los problemas de conversión, canalización, etc. que<br>pudieran existir con la velocidad baja, aceptados por el análisis estadístico. Para la corrida 5 se<br>presenta cierto estancamiento de colorante medio de los dos<br>situadores, lo que nos da como resultado el tiempo promedio de<br>residencia más alto dentro de las tres Bloque 3: Al igual que sucede con las corridas del bloque l. debido a la baja velocidad que se emplea. la curva "EeP". no se ajusta a la ideal. Para este caso se observa una característica importante respecto a todas las corridas anteriores la cual consiste en que. durante primeros momentos de la corrida. las concentraciones de colorante a la salida del recipiente son<br>superiores a las esperadas. sin embargo. estas decrecen<br>rápidamente hasta homogeneizarse y seguir la tendencia propia de su curva; esto nos sugiere que existe canalización de colorante:<br>observando el esquema 6-3-1 encontramos que la entrada y la<br>salida correspondientes a estas corridas, se encuentran, casi una frente a la otra y, aunque existe en medio de ellas un juego de<br>aspas. estas giran relativamente lento y. no alcanzan a contrarrestar dicha canalización. El efecto de la presencia de canalización para este caso. es corroborado por el tiempo promedio de residencia experimental. el cual ea muy superior al de las corridas 1 y 2 lo que nos inclina a pensar que dicho efecto es más grande al presentado por el estancamiento de la corrida 2 o bien. se combina con él para darnos este resultado.

Diagrama 6-3-1 Localización esquemática de entrada y salida.

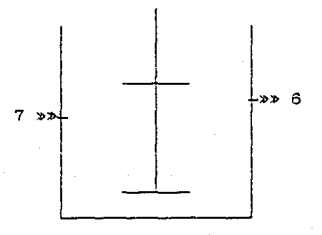

Bloque 4: Esta corrida tiene características generales muy de la función de distribución experimental, se ajusta bastante<br>bien a la teórica. El detalle interesante que aquí se presenta,<br>consiste en que no se encuentran las características particulares de la corrida 3. motivadas por tener la misma combinación de entrada y salida.

A diferencia de la corrida mencionada. aún para valoree de "6" cercanos a cero, ee presenta la curva de distribución prácticamente con la misma tendencia gue en el caso ideal, presentándose una homogeneización prácticamente instantánea, cosa que no sucede en ninguno de los caeos anteriores. Esto se puede explicar estudiando en diagrama 6-3-1 en el cual se observa la<br>cercania, en cuanto a alturas se refiere, entre la entrada y la<br>salida, sin embargo, entre ellos existe un juego de aspas que<br>gira a velocidad alta, el cual el gira a velocidad alta, el cual elimina el efecto de canalización<br>que se presenta en el bloque 3.

Resumen

#### Resumen.

El objetivo a cumplir con este trabajo. es realizar un estudio del efecto de la posición entrada-salida y velocidad *de*  giro en la distribución de tiempos de residencia en un reactor experimental, se recurrió al método experimental estímulorespuesta.

Así pues, preparamos el sistema descrito en el capítulo 3. inyectando 30 ml *de* colorante verde esmeralda. el cual se utilizó por ser un trazador inerte y fácilmente detectable, en un tangue de 58 lt de volumen de trabajo, agitado por medio de dos juegos de aspas inclinadas a 45º, con un caudal constante de 20 ml/s. Realizamos seis corridas con sus respectivas réplicas, variando<br>para ello, tres posiciones de entrada-salidas con dos para el para el posición. Se tomaron 80 muestras/corrida a intervalos de tiempo prestablecidos y mediante un colorímetro se tomaron lecturas de absorbancia vs. tiempo.

Se estudiaron los siguientes puntos:

1.- Curva experimental "8" vs. "Ee" experimental y teórica. 2.- Tiempos promedio de residencia.

Se efectuó un análisis estadístico utilizando las pruebas *de*  Kolmogorov, para verificar el ajuste de la curva experimental a normogorov, para verifical el agusoc de la carva enperimental a repetitividad de resultados entre las corridas y sus réplicas.

Con toda la información anterior se obtuvieron conclusiones sobre el efecto que presentan los parámetros mencionados *en* la distribución de tiempos de residencia en el reactor experimental.

# Conclusiones

Chynodiaskapszekie

## Conclusiones.

1.- Las revoluciones del agitador, en el diseño de un reactor tanque agitado de flujo continuo. juega un papel crucial en cuanto al ajuste de éste a un modelo ideal, para el cual se pueden prever sus condiciones de operación.

2.- Basándonos en estudios anteriores. llevados a cabo a velocidades de agitación de 300 a 1500 RPM (referencia: 13), no se observa cambio apreciable en cuanto al comportamiento del modelo experimental respecto al teórico. Esto nos hace intuir la existencia de una velocidad critica de agitación, sobre la cual, la velocidad de giro deja de ser importante dentro de las características de comportamiento de dicho reactor; sin embargo, la determinación de dicha velocidad critica, dependerá del fluido mismo. del grado de conversión del reactivo y de muchos otros factores físico-químicos de los reactivos involucrados.

3.- En el caso de utilizar agitadores con doble juego de aspas. es conveniente observar especial cuidado en que la posición de las entradas y salidas no se encuentren en medio de ambas. debido al riesgo de formación de zonas de estancamiento.

4.- En el diseño de reactores químicos. específicamente para el caso de tanques agitados, es conveniente cuidar que el afluente y el efluente no se encuentren al mismo nivel. debido a que existe riesgo de canalización de producto.

5.- La homogenización es más lenta cuando se trabaja con reactores de tipo tanque agitado con entradas y salidas localizadas a alturas más distantes, sin embargo, el proceso de mezclado como tal, se realiza mejor entre ellos, por lo que convendría cerrar la entrada y la salida por un corto tiempo. cuando se inicia el trabajo con los mismos.

# Bibliografía
#### **Bjbligerafia**

- 1.- Aris Robert **"Análisis de Reactores" Editorial Alhambre** la. Edición. Madrid, 1973
- **2.- Chemical Engineering ''How to Select the Optimum Turbine Agitator"**  Páginas 110 a 114 Diciembre 8, 1975
- **3.- Chemical Engineering "Dimensional Analysis for Fluid Agitation Systems"**  Páginas 139 a 145 Enero 5, 1978
- **4.- Chemical Engineering "How to Design Agitators for Desired Process Responce"**  Páginas 102 a 110 Abril 28, 1976
- **5.- Chemical Engineering ''Application Guidelines for Turbine Agitators"**  Páginas 165 a 170 **Diciembre 6, 1976**
- 6.- Chilton H. Cecil y Ferry H. Robert **"Manual del Ingeniero Químico" Editorial McGraw Hill 5a. Edición. México, 1973**
- 7. Hill G. 'Charles Jr .. **"An Introduction to Chemical Engineering Kinetics** & **Reactor Design"**  Editorial John Willey & Sons **la. Edición. New York, 1977**
- 8.- Garcia Medina Roberto "Influencia de la Posición de Entradas y Salidas en la Distribución de Tiempos de Residencia en un Reactor con Agitación de Doble A3pa" TESIS U.A.G., 1987
- 9.- González Hernández Fernando "Influencia de la Alimentación del tanque y la Posición Agitador en la Distribución del Tiempo Residencia" TESIS U.A.G., 1989
- 10.- González Medina Miguel Trinidad "Manual de Prácticas de Ingeniería Química" TESIS U.A.G., 1976
- 11.- Kreyszig Erwin "Introducción a la Estadística Matemática. Principios y Métodos" Editorial Limusa 2a. Edición. México, 1984
- 12.- Levenspiel Octave J. "Ingenieria de las Reacciones Químicas" Editorial Reverté 2a. Edición. Barcelona, 1975
- 13.- Míreles Navarro Rosa Martina "Influencia de la Velocidad de Agitación en un Tanque Agitado sin Mamparas. Parte II: Rango de Velocidades de 300 a 1500 R.P.H." TESIS U.A.G., 1988
- 14. Smith J. M. "Ingenieria de la Cinética Química" Editorial C.E.C.S.A. 2a. Edición. México, 1984

55

Apéndice  $\overline{1}$ 

de la

Book of

#### Tratamiento eatadísticp (Referencia: 11)

Como ya se mencionó en eatadísticaa que se emplearán resultados obtenidos, son las Kolmogorov-Smirnov. aplicables distribuciones continuas. el capitulo 5, las pruebas para analizar los datos y pruebas de Kolmogorov y la de ambas. únicamente, a

La finalidad de éstas, es la de probar una hipótesis de que cierta función "F(X)", corresponde a una función de distribución de una población dada.

Para ello, es necesario definir una función " $\overline{F}(X)$ ". correspondiente a una serie de muestras: Xi, X2, X3, ......., X<sub>n</sub>.<br>para la cual se determinará la desviación máxima, respecto a un<br>nivel de significancia "a"; se verificará que dicha diferencia no sporte de cierto valor "C", prestablecido en las tablas existentes para estas pruebas. En caso de que se cumpla con lo<br>existentes para estas pruebas. En caso de que se cumpla con lo<br>antes expuesto, se aceptará la hipótesis corresponde a la función de distribución de "F(X)"; en el caso contrario. simplemente se rechazará.

I.1.- Prueba de Kolmogorov.

Empezaremos esta prueba definiendo " $\overline{F}(X)$ ", como la función acumulada correspondiente a los valores experimentales promedio de la corrida y de su ~éplica. calculados mediante la ecuación (1-11) multiplicados por su correspondiente incremento de "9" para el intervalo en que se encuentre:

 $A = \infty$ 

 $\overline{F}(X) \approx \sum E_{\theta A} \theta P$ 

{Promedio de corrida y réplica)

 $e = 0$ 

Ahora definimos "F(X)", como la función acumulada correspondiente a los valores para el modelo ideal calculados mediante la ecuación (l-12)~ multiplicados por su correspondiente incremento de "e" para dicho intervalo:

 $A = \infty$  $0=0$ 

 $F(X) \approx \sum$  Eea $\Theta$ M (Para el modelo ideal)

La hipótesis a probar será, entonces,<br>valores experimentales promedio, "F(X)",<br>intervalo de confianza dado, a la función<br>modelo ideal, "F(X)", es decir: "la función de los *se ajusta. en un de valores para el* 

## $\overline{F}(X) \approx F(X)$

Continuaremos determinando la desviación máxima entre ellos:

$$
A = \left| F(X) - \overline{F}(X) \right|
$$

Debido a que " $\overline{F}(X)$ " es una función escalonada por partes.<br>"A" corresponde a un punto de discontinuidad, se calculan los no no negativos, "A1" y "A2", para cada una de dichos<br>intervalos, y el mayor de todos ellos es la diferencia máxima<br>"A". (Ver figura I-1)

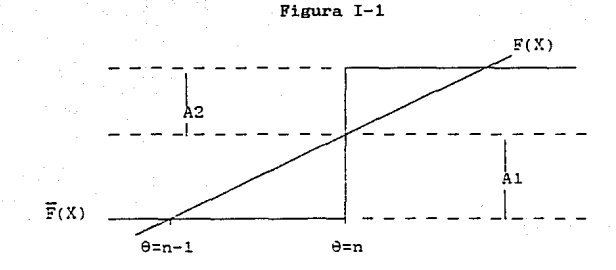

Es decir:

$$
A1 = \begin{bmatrix} F(X) & e=n - \overline{F}(X) & e=n-1 \end{bmatrix}
$$

 $A2 = \begin{vmatrix} F(X) & \theta = n \\ -F(X) & \theta = n \end{vmatrix}$ 1

Donde, como ya se definió anteriormente.  $F(X) = \sum_{a} F(a)$ , y  $\overline{F}(X) = \Sigma E_{\Theta \Delta} \Theta P$ .

Continuamos eligiendo un nivel de significancia "a", al cual obtenenos el valor "D" en la tabla 7 del apéndice 4 de la<br>referencia 7. Si el valor "D" mencionado, cumple con la<br>desigualdad A S D, donde "A" es el valor municipale con la<br>desigualdad S D, donde "A" es el valor máximo de caeo contrario se rechaza.

58

### I-2.- Prueba de Kolmogorov-Smirnov.

Definimos ''F(X)" como la función acumulada de los valores experimentales promedio (de corrida y réplica), obtenidos mediante la expresión (l-11}, multiplicada pcr los incrementos de "6" para el intervalo correspondiente.

Ahora definimos " $\overline{F}(X)$ " como la función acumulada de los<br>valores experimentales de la corrida, calculados con la ecuación<br>(1-11) multiplicados por la diferencia "9" para un intervalo dado. es decir:

 $F(X) = \sum E_{\theta} \triangle \Theta P$  $\overline{F}(X) = \Sigma$  Ee481 {Promedie de corrida y réplica} (Para la corrida)

La hipótesie a probar será:

 $F(X) \approx \overline{F}(X)$ 

Continuaremos determinando la diferencia máxima entre ellos. definida como:

$$
E = Max \mid F(X) - \overline{F}(X)
$$

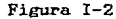

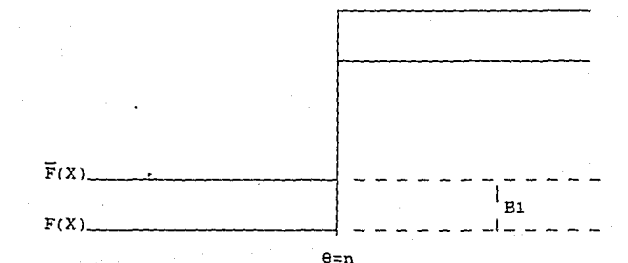

59

Es decir:

$$
B1 = \left( (\mathbb{F}(X))_{\Theta = n} - ((\overline{\mathbb{F}}(X))_{\Theta = n} \right)
$$

Continuamos eligiendo un nivel de significancia de "a" hasta obtener el valor "O" correspondiente. Ahora. como se trata de una función bimuestral, la desigualdad a cumplir para aceptar la hipótesis 9s:

#### $R \leq 2D$

donde "B" es el máximo valor de todos los "B1" calculados.

#### 1.3.- Ejemplificación eatadiatico. de cálculos para el tratamiento

A continuación se procederá a explicar, paso a paso, el desarrollo de los cálculos para determinar los ~Jalares de aceptación o rechazo de las hipótesis prestablecidas para cada una de las pruebas estadísticas descritas en este apéndice.

Tomemos como base, los valores correspondientes a ''9". "Eel" y "EeP", para las muestras 1, 2 y 3 de la tabla III-1 del apéndice III, así como loe valores de "EeM" para las mismas muestras en la tabla 4-1 del capitulo 4; asi tenemos:

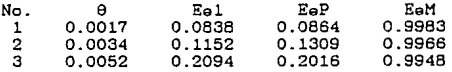

**Para mayor facilidad en el desarrollo de este procedimiento, calcularemos simultáneamente los valores correspondientes a "Bl", '"Al" y "A2". para las dos pruebas a las gue estamos haciendo referencia.** 

**Para la prueba de Kolmogorov, definimos:** 

 $F(X) = \sum_{n=1}^{\infty} E_{n}a_n \Theta M$  *(Para el caso ideal)*  $\overline{F}(X) = \Sigma$  E $\theta_A \theta$ P (Para el promedio de corrida y réplica)

**Mientras que para la prueba de Kolmogorov-Smirnov. tenemos:** 

 $\overline{F}(X) = A R A A1$  (Para la corrida)

FCXl e Ee~ep **(Para el promedio de corrida y réplica)** 

**Así pues, calculamos loe valores correspondientee a lae**  funciones anteriores; iniciamos calculando **corrida, el promedio de la corrida y réplica y para el caso ideal:** 

 $(E_{\theta\Delta}\theta_1)_{\theta=n}$  =  $E_{\theta}1_n * \theta + (E_{\theta}1_{n-1} - E_{\theta}1_n) * \theta / 2$ 

 $(E_{\text{BA}}\theta_1)_{n=1} = 0.0838$  \* ( 0.0017 - 0.0000 ) +  $(0.0000 - 0.0838) * (0.0017 - 0.0000) / 2$  $E_{\text{A}} = 0.0001$ <br>(Ee<sub>A</sub> $\theta$ 1)<sub>n=2</sub> = 0.1152 \* (0.0034 - 0.0017) + 0.0001  $(0.0838 - 0.1152) * (0.0034 - 0.0017) / 2$ <br>0.0002  $\equiv$  $(Each 0)_{n=3} = 0.2094 * (0.0052 - 0.0034) +$  $(0.1152 - 0.2094) * (0.0052 - 0.0034) / 2$ 0.0003  $\blacksquare$ 

 $(\text{Eq}_{\Delta} \theta \text{P})_{n=1}$  ·  $= 0.0864$  \* (0.0017 - 0.0000) +<br>0.0000 = 0.0864) \* (0.0017 - 0.001  $(0.0000 - 0.0864) * (0.0017 - 0.0000) / 2$ 0.0001  $(E_{\theta_0} \Theta P)_{n=2} = 0.1309$  \* ( 0.0034 - 0.0017 ) +  $(0.0864 - 0.1309) * (0.0034 - 0.0017) / 2$  $0.0002$ <br> $0.2016$  $=$ (Ee<sub>A</sub>0P)<sub>n=3</sub> = 0.2016 \* (0.0052 - 0.0034) +<br>2 (0.01309 - 0.2016) \* (0.0052 - 0.0034) <<br>2 (0.0003

 $= 0.9983 * (0.0017 - 0.0000) +$  $(Each  $θM$ )<sub>n=1</sub>$  $(0.0000 - 0.9983) * (0.0017 - 0.0000) / 2$  $\overline{\phantom{a}}$  $0.0009$  $0.9966$  \* (0.0034 - 0.0017) +  $(EAABM)_{n=2}$  $\equiv$  $(0.9983 - 0.9966) * (0.0034 - 0.0017) / 2$  $\equiv$  $0.0017$  $(Each BM) = 3$  $0.9948 * (0.0052 - 0.0034) +$  $\equiv$  $(0.9966 - 0.9948) * (0.0052 - 0.0034) / 2$  $\equiv$  $0.0017$ 

Ahora calculamos "YEeA01". "YEeA0P" v  $"{{\Sigma}E}{\mathsf{a}}{\mathsf{a}}\Theta{\mathsf{M}}"$ . 1a con siguiente fórmula:

 $\theta = n - 1$  $\Sigma$  (EeA01)  $(\Sigma \text{ E} \bullet \Delta \theta 1)_n = (\text{E} \bullet \Delta \theta 1)_n =$  $0 - 1$ 

Asi tenemos:

 $(\Sigma E \oplus 01)_{n=1} = 0.0001 + 0.0000 = 0.0001$  $(\Sigma E \rho \Delta \theta 1)_{n=2} = 0.0002 + 0.0001 =$  $0.0003$  $0.0003 =$  $(\Sigma E \oplus 01)_{n=3} = 0.0003 +$  $0.0005$  $**$  $(\Sigma E \Theta \Delta \Theta P)_{n=1} = 0.0001 +$  $0.0000 =$ 0.0001  $(\Sigma E \neq \theta P)_{n=2} = 0.0002 +$  $0.0001$  $\equiv$  $0.0003$  $0.0005$  $(\Sigma E \oplus \Delta \Theta P)_{n=3} = 0.0003 +$  $0.0003 =$ **KW**  $(\Sigma E \odot \Delta \Theta M)_{n=1} = 0.0009 +$  $0.0000$  $\equiv$  $0.0009$  $(\Sigma E \neq \theta M)_{n=2} = 0.0017$ 0.0009  $=$ 0.0026  $+$  $(2E\omega \theta M)_{n=3} = 0.0017 +$  $0.0026$  $=$  $0.0043$ 

\*\* valores redondeados a cuatro cifras decimales.

Procedemos ahora a resumir todos los cálculos:

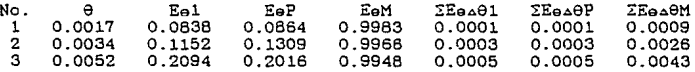

A continuación procedemos a calcular "B1", "A1" y "A2":

62

**Prueba de Kolmogorov:** 

$$
(A1)_n = \begin{vmatrix} \theta=n & \theta=n-1 \\ \sum E_{\theta} \Delta \theta M & -\sum E_{\theta} \Delta \theta P \\ n=1 & n=1 \end{vmatrix} = \begin{vmatrix} F(X)_n - \overline{F}(X)_{n-1} \\ F(X)_n - \overline{F}(X)_{n-1} \end{vmatrix}
$$

$$
(A2)_n = \left| \begin{array}{ccc} \theta=n & \theta=n \\ \sum_{n=1} \text{E}_\theta \triangle \theta M & -\sum_{n=1} \text{E}_\theta \triangle \theta P \end{array} \right| = \left| \begin{array}{ccc} F(X)_n & -\overline{F}(X)_n \\ \end{array} \right|
$$

 $(A1)_{n=1} = \begin{array}{|l} 0.0009 - 0.0000 \\ 0.0026 - 0.0001 \end{array} = 0.0009$ <br>(Al)<sub>n=2</sub> = 0.0026 - 0.0001 = 0.0025  $(A1)_{n=3} = \begin{bmatrix} 0.0043 - 0.0002 \end{bmatrix} = 0.0040$  \*\*  $(A2)_{n=1} = \begin{vmatrix} 0.0009 - 0.0001 \\ 0.0026 - 0.0003 \end{vmatrix} = 0.0008$ <br>(A2)<sub>n=2</sub> = 0.0026 - 0.0003  $(A2)_{n=2}$  =  $\begin{bmatrix} 0.0043 - 0.0005 \end{bmatrix}$  = 0.0037 \*\*

Donde "A" es el máximo valor obtenido para cualquiera de los parámetros "A1" **ó "A2" y, para este caso.** A = 0.1676 y **corresponde a "Al" para n = 64, según lo marca la tabla IV-1 (Continuación).** 

**Ahora, para n = 160, correspondiente a 80 muestraE para la corrida y otras tantas para la réplica y, con un nivel de eignificancia "a 20%", en la tabla 7 del apéndice 4 de la referencia 7, obtenemos D = 0.0846. Como ya se explicó en la sección anterior, la hipótesis a** p~obar **se acepta si A** ~ **D y, para esta corrida. 0,1676 no es menor que 0.0846, se rechaza la hipótesis.** 

Para la prueba de Kolmogorov-Smirnov tenemos:

 $(B1)_n =$  (Ee $_A \theta 1$ )n - (Ee $_A \theta P$ )n

Así:

 $(B1)_{n=1}$  = 1 0.0001 - 0.0001 1 (B1)<sub>n=1</sub> = 0.0001 - 0.0001 | = 0.0000<br>
(B1)<sub>n=2</sub> = 0.0002 - 0.0003 | = 0.0000<br>
(B1)<sub>n=3</sub> = 0.0005 - 0.0005 | = 0.0000  $(B1)_{n=2} = 0.0002 - 0.0003$ xx  $= 0.0000$ 

Para este caso, el valor máximo se obtuvo para la muestra<br>60 con B1 = 0.0114. Según las mismas tablas utilizadas en la prueba anterior, para n = 160, y con " $\alpha = 20\%$ ", obtenemos D = 0.0846; sin embargo, como ya se explicó en la sección IV.2. La hipótesis se acepta, siempre y cuando B ≤ 2D y como se cumple la designada d.0114 ≤ 0.1692, s

Apéndice  $\Rightarrow$ 

#### Calibración del rotámetro.  $(Referencia: 10)$

El rotámetro es un instrumento, comúnmente. u~ili:ado en laboratorio, para medir el caudal de un fluido dado: éste. generalmente, consiste de un tubo de vidrio en cuyo interior se tiene un émbolo de hule, y por el exterior, una escala grabada. generalmente. de O a 100.

La instalación de este instrumento se realiza. colocándolo en posición vertical y conectándole una manguera a la entrada en por sono ver un conseguento de la salimentación es provista<br>por un tanque elevado, para el cual se debe procurar, mantener un volumen constante de fluido. con el fin de evitar burbujeo.

El control de flujo se realiza con una llave de paso colocada en la linea de salida del rotámetro.

La calibración del rotárnetro se efectúa relacionando una altura en su escala {0 para flujo completamente nulo y 100 para eluio máximo). con el caudal de flujo compresamente nuno y los para-<br>"iujo máximo). con el caudal de flujo que circula por el mismo;<br>este último dato, generalmente, se calcula recolectando. en una este último dato, generalmente, se calcula recolectando, en una probeta, el volumen de fluido correspondiente a cierto tiempo.

La ecuación empleada para determinar las constantes del rotámetro, es la siguiente:

 $Q = a(\Delta h)^{p}$ 

(A2-1)

donde:

 $Q = \text{caudal}$   $f = 1$  ml/s ~h *=* Altura en la escala [=J Adimensional *y* arbitraria a y b= Constantes del rotámetro [=1 Adimensional

Linearizando la ecuación tenemos:

Ln  $Q =$  Ln  $a + b$  Ln  $(\Delta h)$ 

 $(A2-2)$ 

Aei pues. se determinan varias alturas del émbolo del rotámetro y se miden eus respectivos caudales. a los cuales se calcula su media y. utilizando la ecuación (A2-2). se obtienen las siguientes constantes:

 $a = 0.0359$  $b = 1.5184$ 

Sustituyendo loe valores anteriores en la ecuación (A2-1), obtenemos la ecuación de nuestro rotámetro:

 $Q = 0.0359$  (Ah)1.61B4 (A2-3)

De tal forma que, ei nosotros deseamos trabajar.con un caudal de 20 ml/s, sustituimos este valor en la ecuación anterior embolo de 2011/37, Sustando este varor en la educado denotiva.<br>y despejando, obtenemos .h = 64. la cual será la altura del<br>émbolo de nuestro rotámetro. De tal forma que, si nosotros deseamos trabajar con un

Apéndice 3

## APHNDICR III

Simbología utilizada en el apéndice III

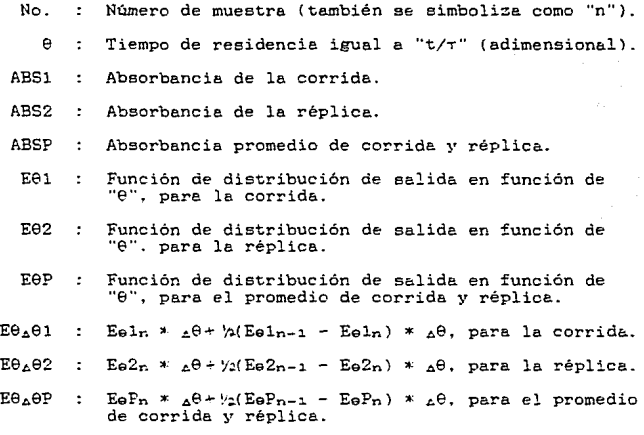

66-A

TABLA 111-1<br>Listado de datos y cálculos preliminares.

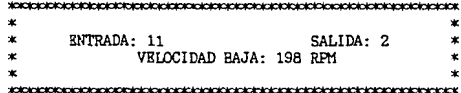

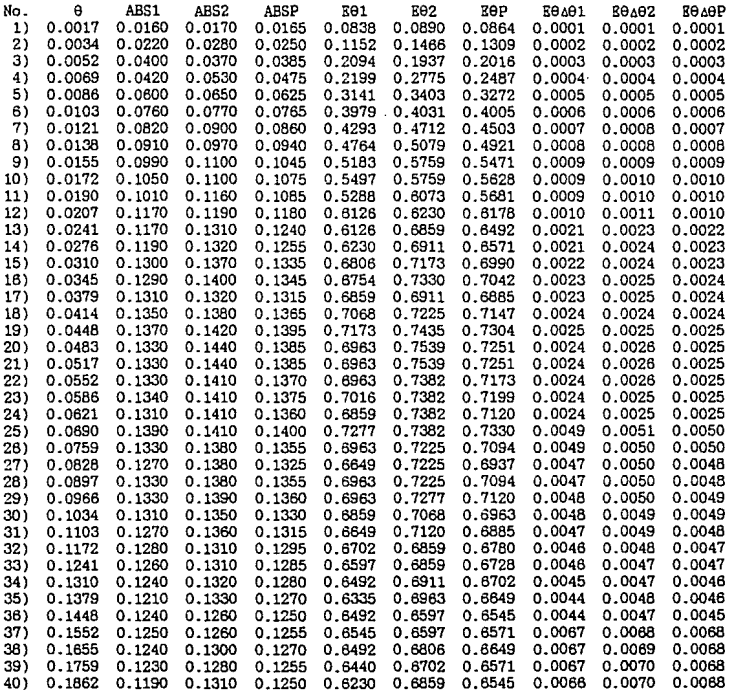

 $\mathbf{I}$ 

# TABLA III-1 (continuación)<br>Listado de datos y cálculos preliminares.

 $\bar{z} \rightarrow \bar{z}$ 

 $\epsilon = \epsilon$  ,  $\beta$  ,

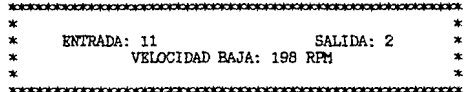

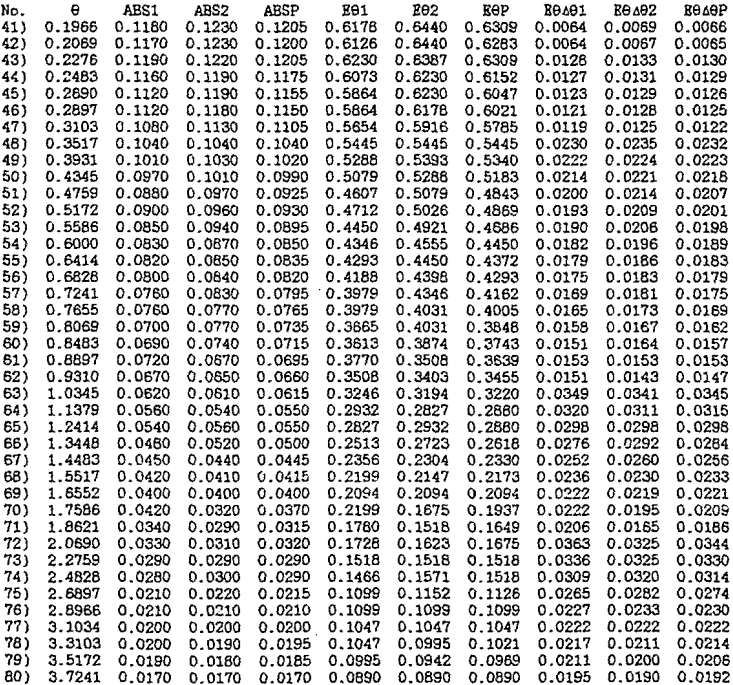

ļ

医马克里氏菌素 医骨下囊

医生物质

TABLA III-2 Listado de datos y cálculos preliminares.

tage of the treatments.

 $\mathbf{q} = \mathbf{q}$ 

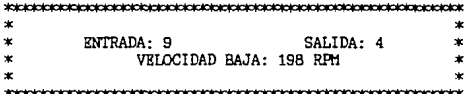

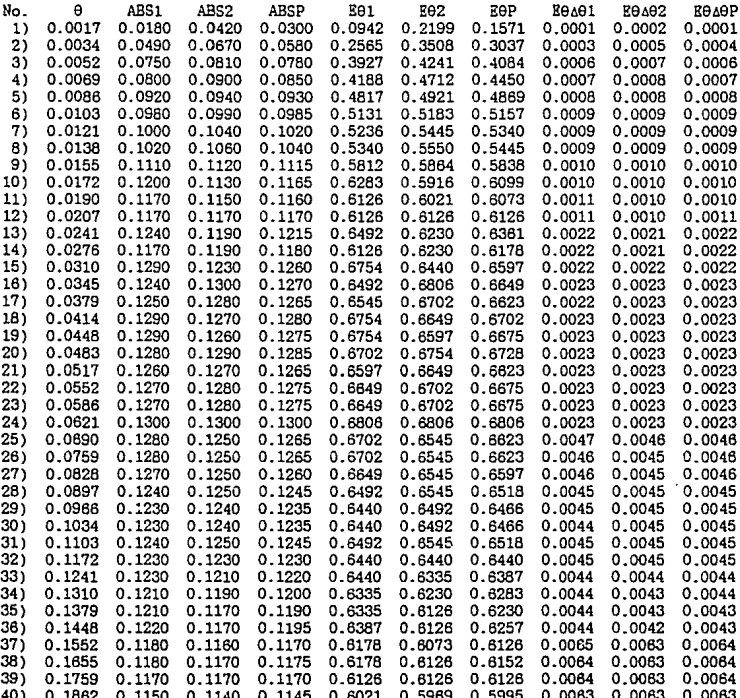

TABLA III-2 (continuación) Listado de datos y cálculos preliminares.

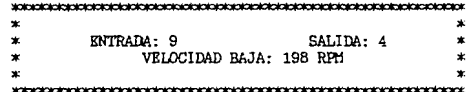

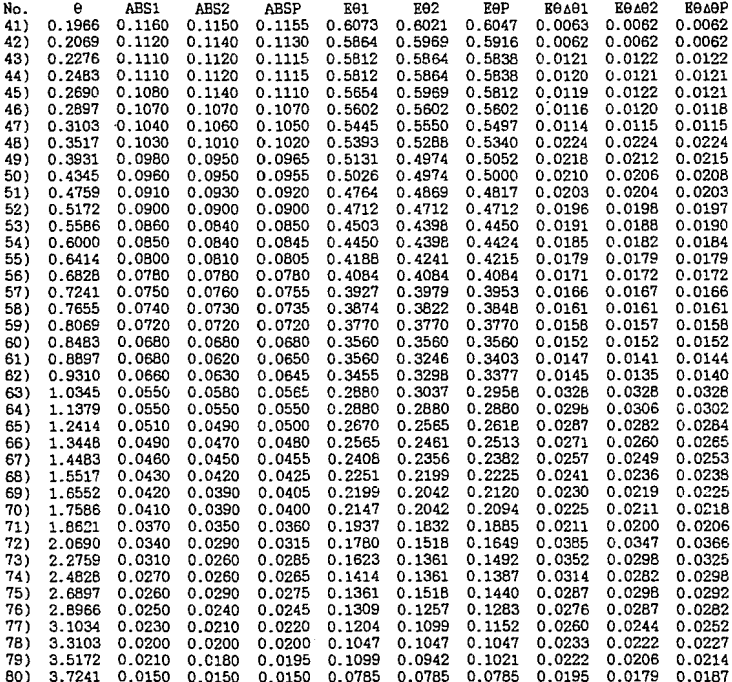

### TABLA III-3 Listado de datos y cálculos preliminares.

 $\ast$  $\ast$ ENTRADA: 7 SALIDA: 6  $\pmb{\ast}$  $\ast$ VELOCIDAD BAJA: 198 RPM  $\star$  $\star$ ×.  $\ast$ 

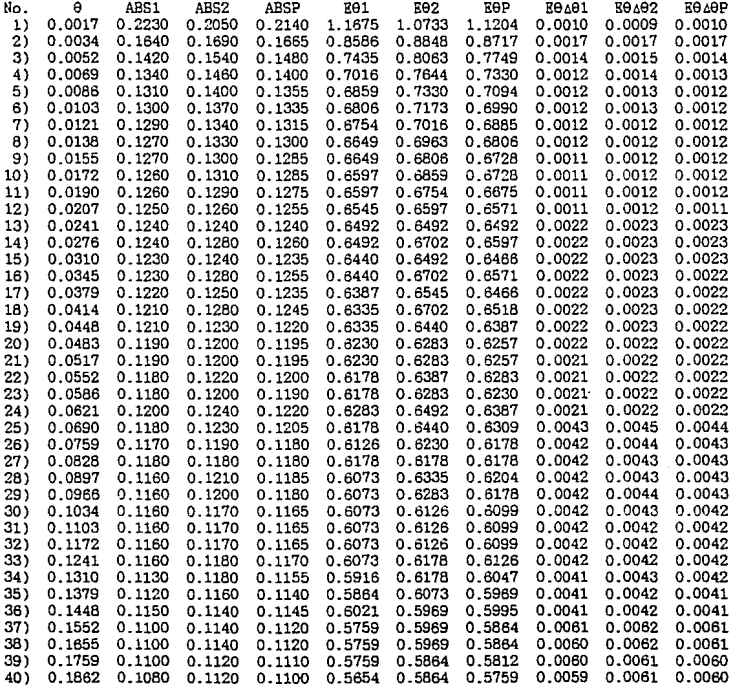

TABLA III-3 (continuación)<br>Listado de datos y cálculos preliminares.

**Sales State** 

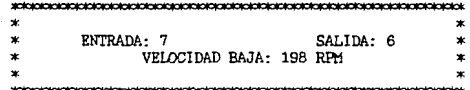

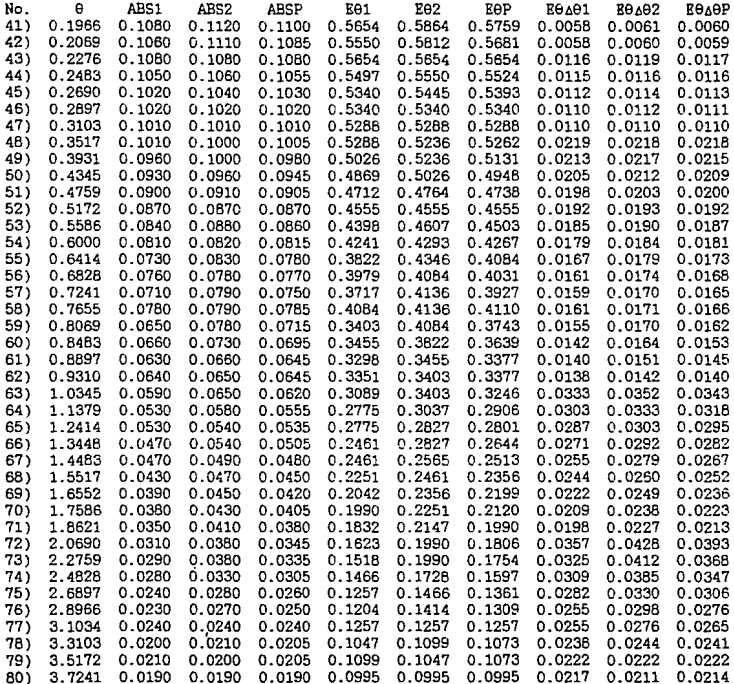

TABIA III-4<br>Listado de datos y cálculos preliminares.

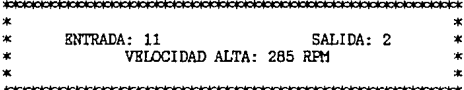

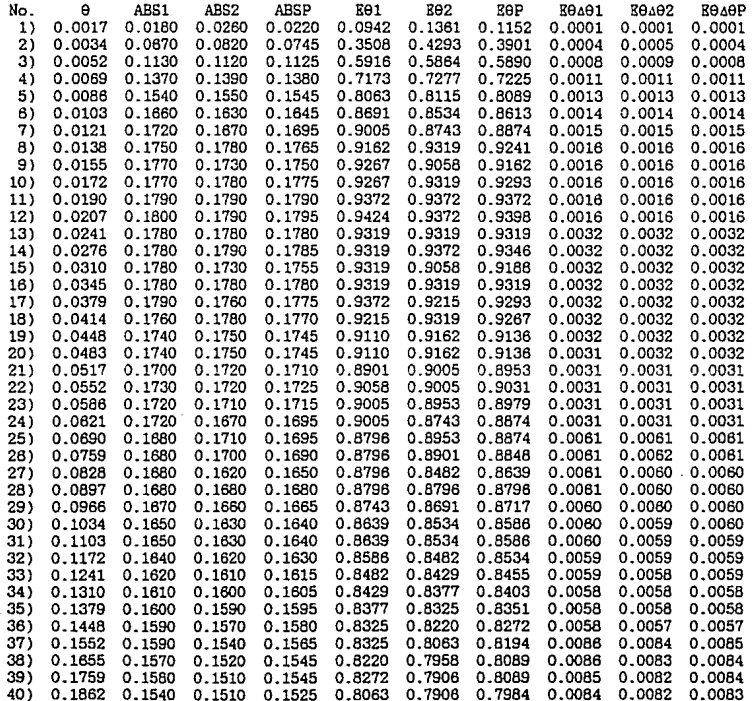

73

TABLA III-4 (continuación)<br>Listado de datos y cálculos preliminares.

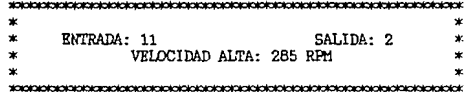

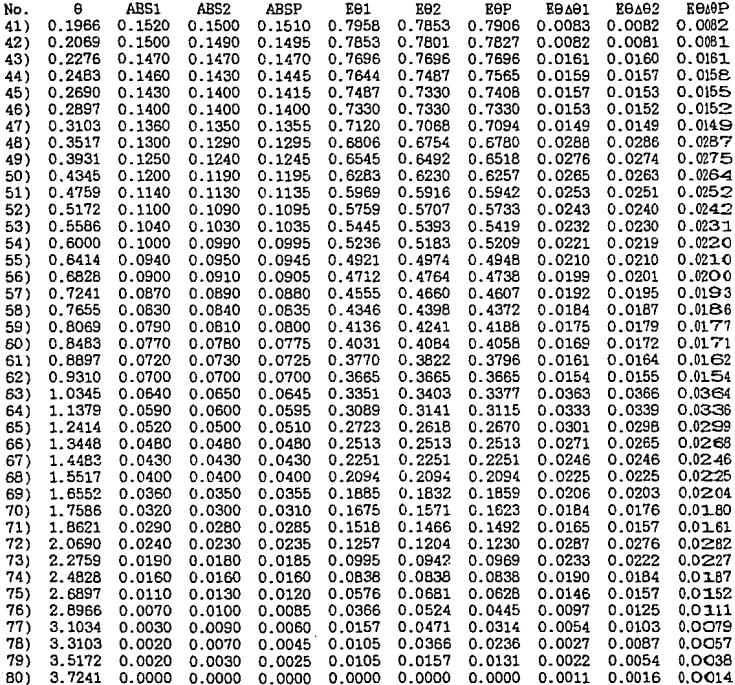

TABLA !II-5 **Listado de datos y cálculos preliminares .** 

and of Albert

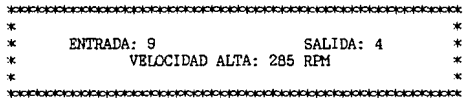

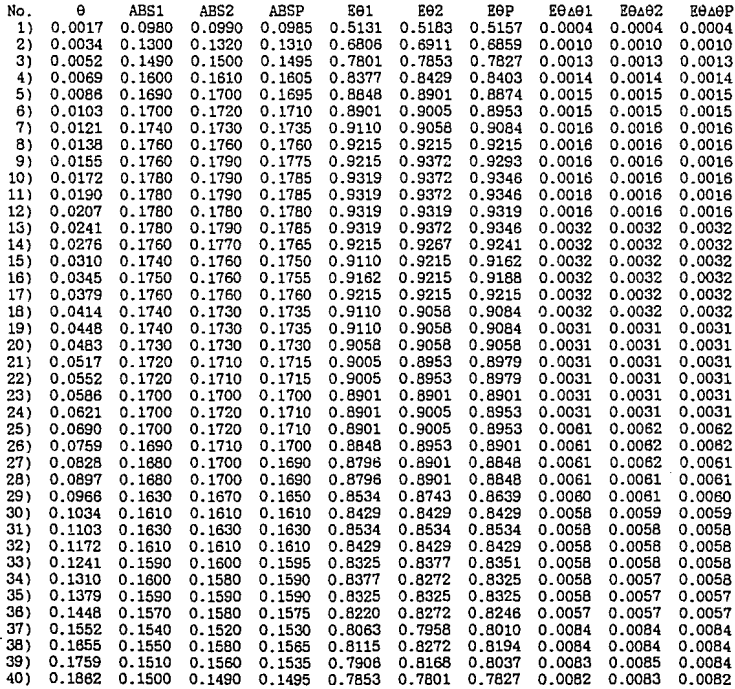

TABLA III-5 (continuación) Listado de datos y cálculos preliminares.

k.

 $k \in \mathbb{R}^{2\times 3}$  with the set association of  $\mathbb{R}^{2\times 3}$  ,  $\mathbb{R}^{2}$ 

and a

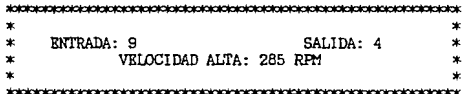

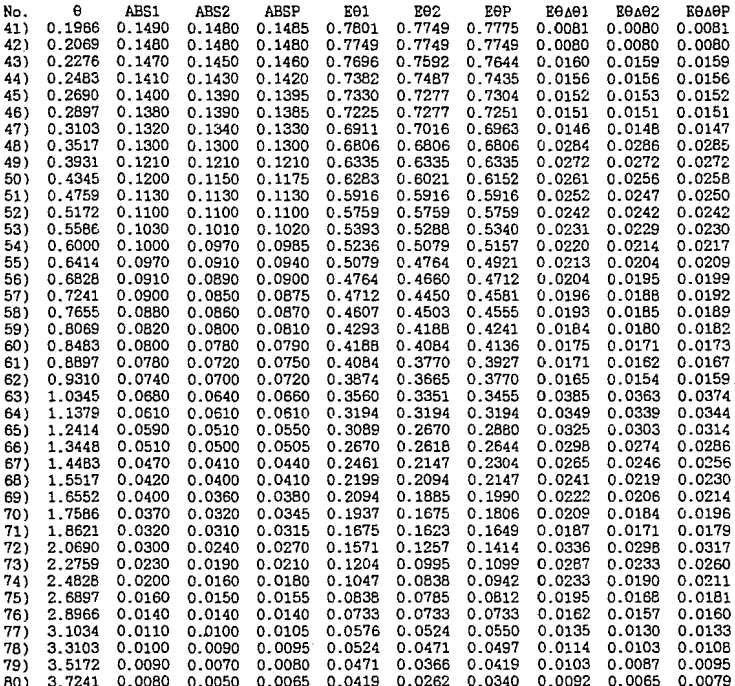

-Fig

TABLA III-6

 $\tau$  in  $\omega$ 

Listado de datos y cálculos preliminares.

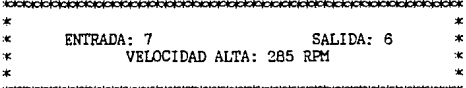

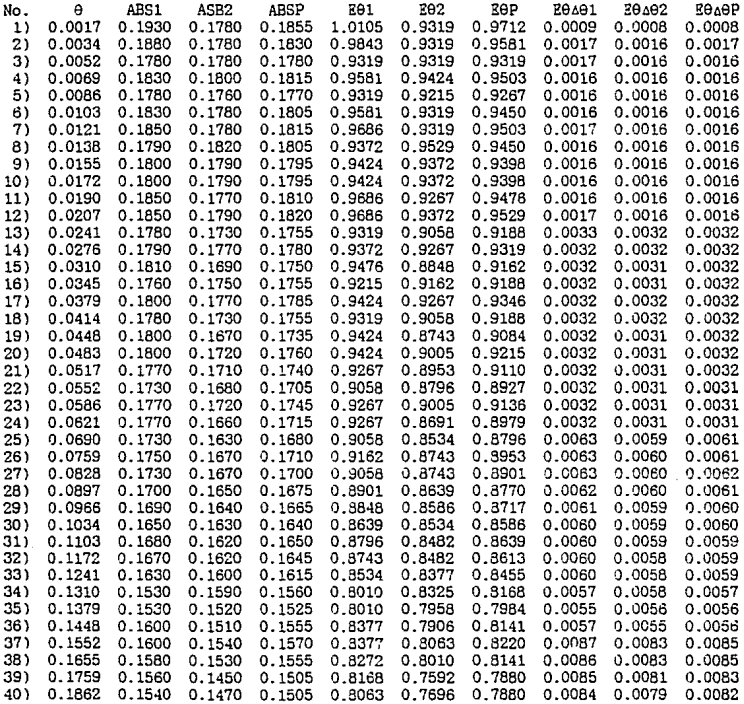

 $\sim 10^{-1}$ 

TABLA III-6 (continuación) Listado de datos y cálculos preliminares.

 $\ddotsc$ 

Ĭ.

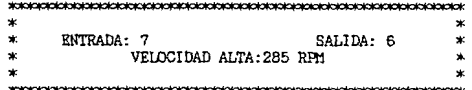

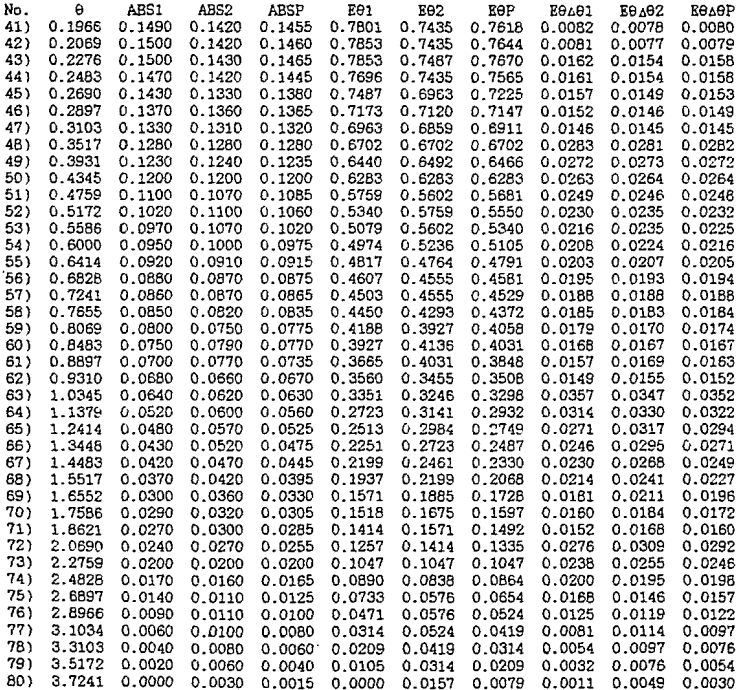

ì

Apéndice z.

#### APKNDICE IV

Simbología utilizada en el apéndice IV:

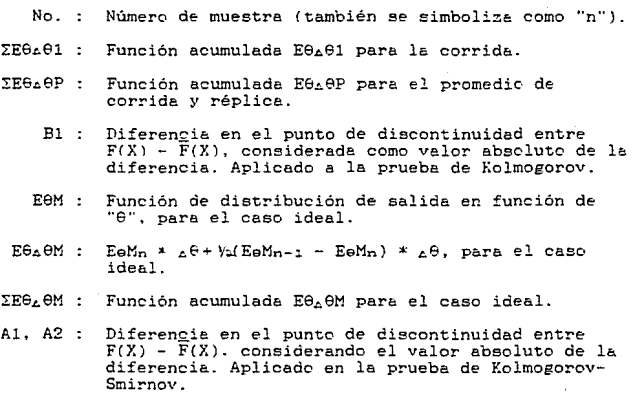

78-A

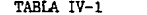

Cálculos del tratamiento estadístico.

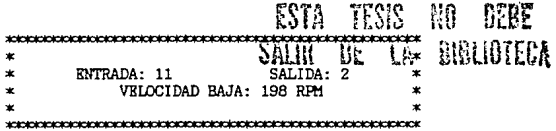

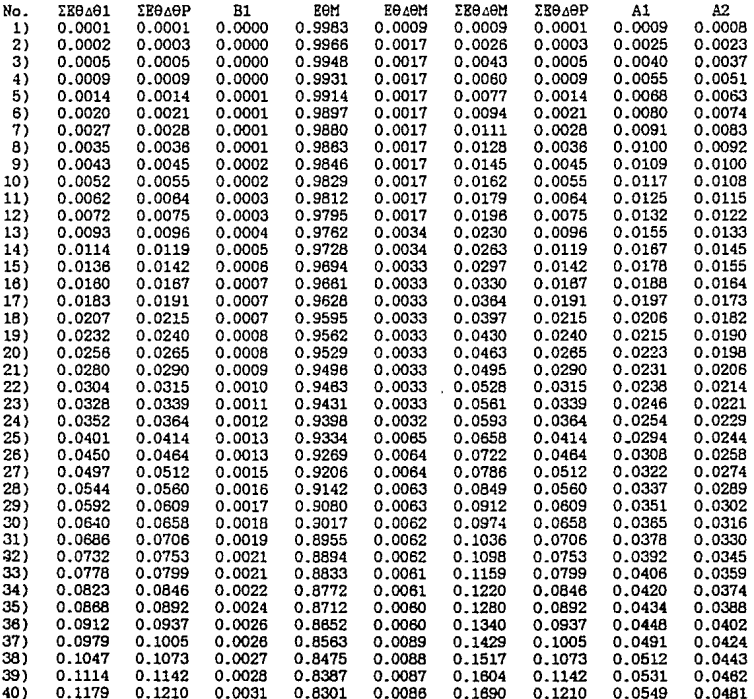

l,

 $\blacksquare$ 

### TABill IV-1 (continuación) **Cálculos del tratamiento eatadietico.**

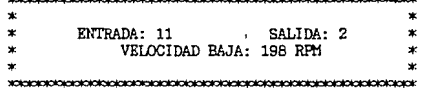

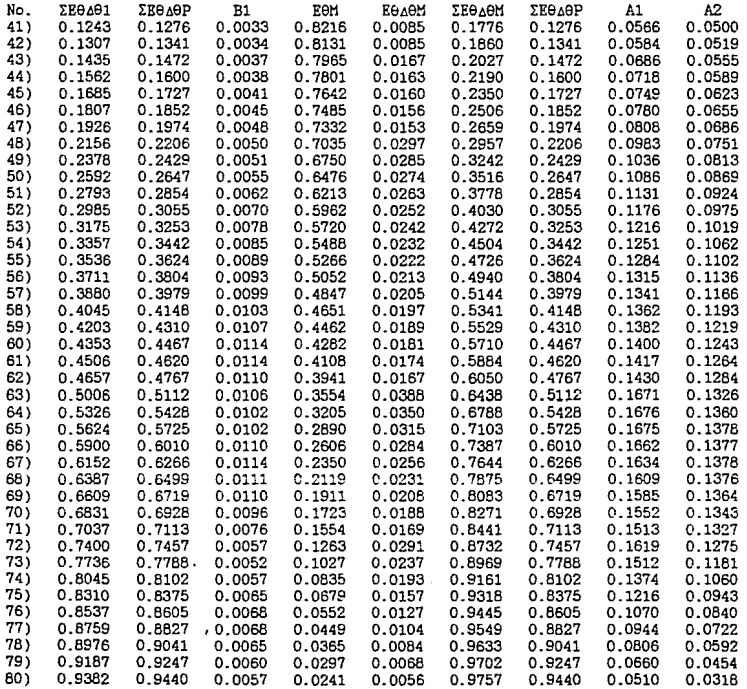

the contract of the second contract of the

BO

TABLA IV-2

 $\bar{\psi}_{\rm{max}}$ 

Cálculos del tratamiento estadístico.

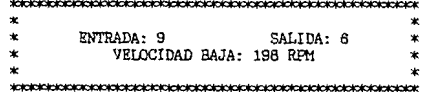

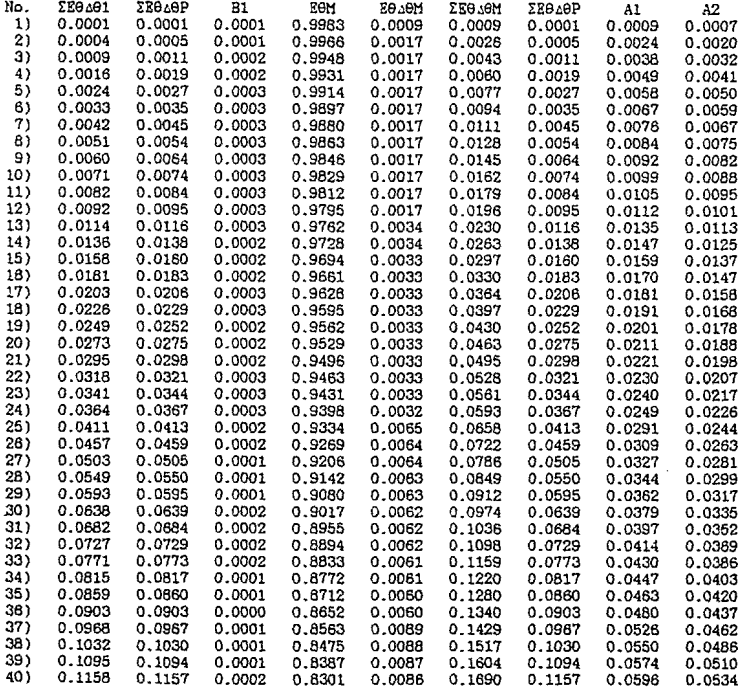

j Í

ł

TABLA IV-2 (continuación)<br>Cálculos del tratamiento estadístico.

 $\overline{1}$ 

 $\mathbf{r}$ 

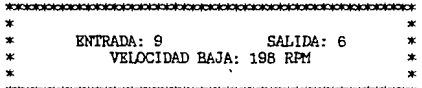

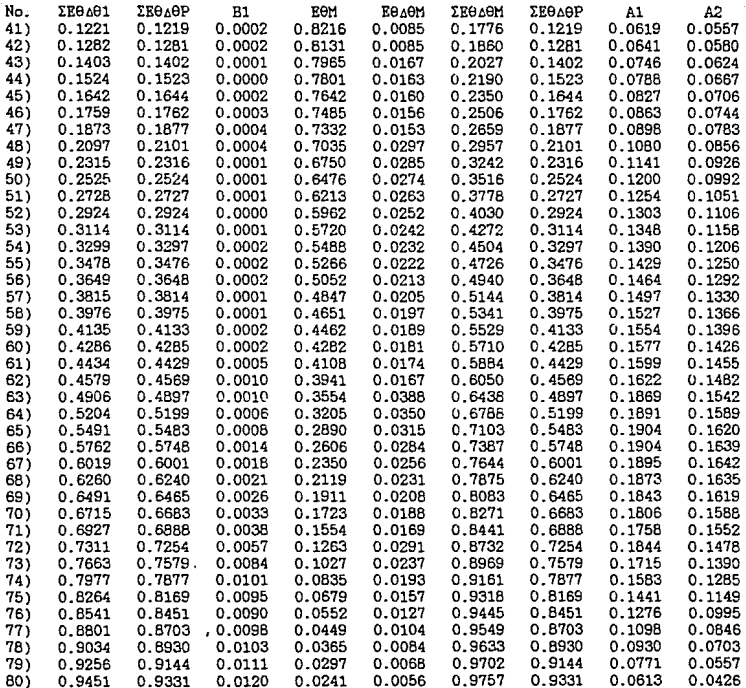

na na ka

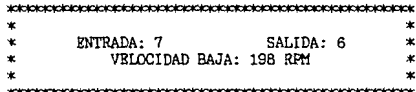

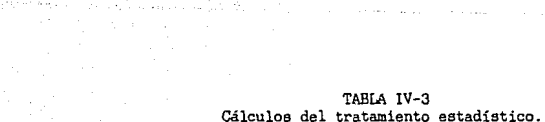

is a differentiable of  $\mathbb{R}^{n}$  . We assume that the maximum constants

Samuel C

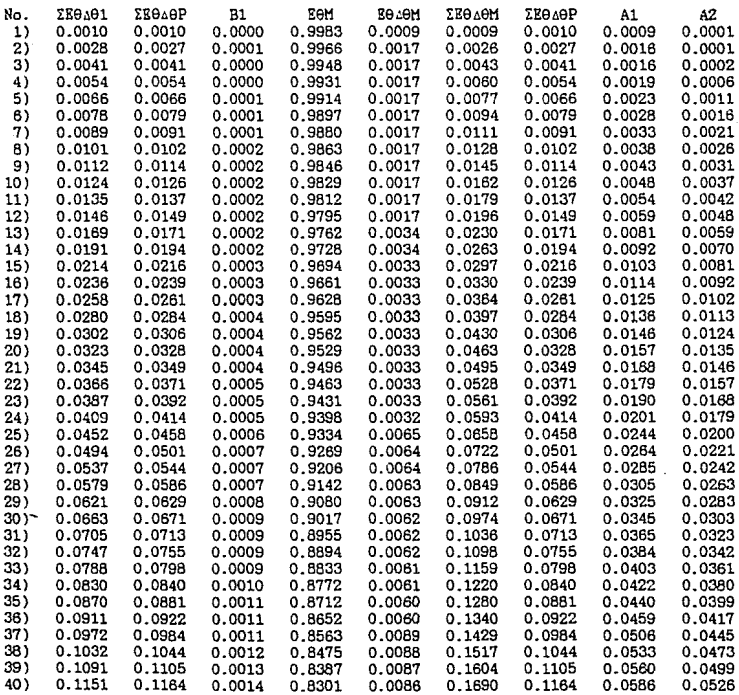

 $\label{eq:2.1} \mathcal{L}^{\mathcal{A}}(x,y) = \mathcal{L}^{\mathcal{A}}(x,y) \quad \text{and} \quad \mathcal{L}^{\mathcal{A}}(x,y) = \mathcal{L}^{\mathcal{A}}(x,y) \quad \text{and} \quad \mathcal{L}^{\mathcal{A}}(x,y) = \mathcal{L}^{\mathcal{A}}(x,y) \quad \text{and} \quad \mathcal{L}^{\mathcal{A}}(x,y) = \mathcal{L}^{\mathcal{A}}(x,y) \quad \text{and} \quad \mathcal{L}^{\mathcal{A}}(x,y) = \mathcal{L}^{\mathcal{A}}(x,y)$
TABLA IV-3 (continuación) **Cálculos del tratamiento eetadíetico.** 

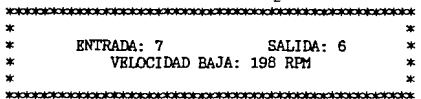

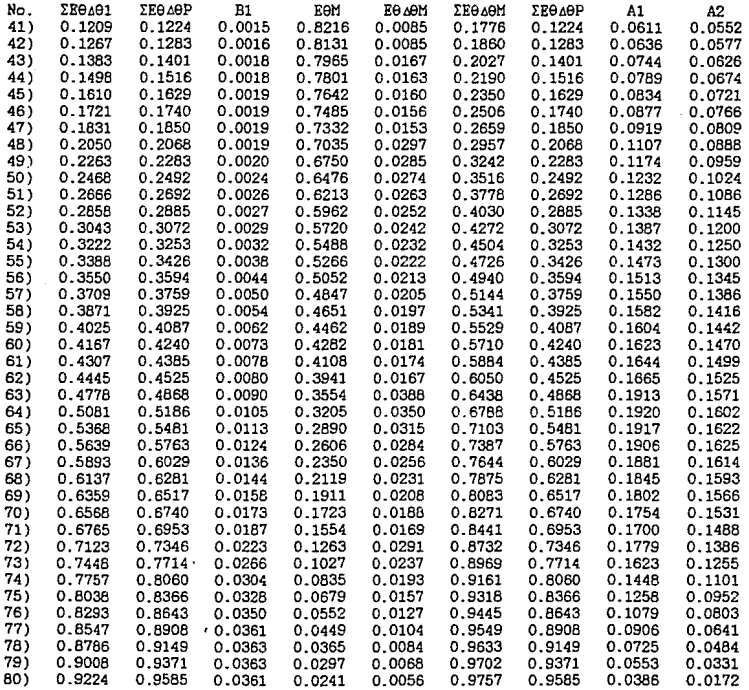

ł

TABLA IV-4 Cálculos del tratamiento estadístico.

**Contractor** 

 $\mathcal{O}(\varepsilon)$  we gauge  $\mathcal{O}(\varepsilon)$ 

ta con

 $\ast$ × ENTRADA: 11  $\ast$ SALIDA: 2  $\star$ × VELOCIDAD ALTA: 285 RPM  $\star$  $\ddot{\phantom{0}}$  $\bullet$ 

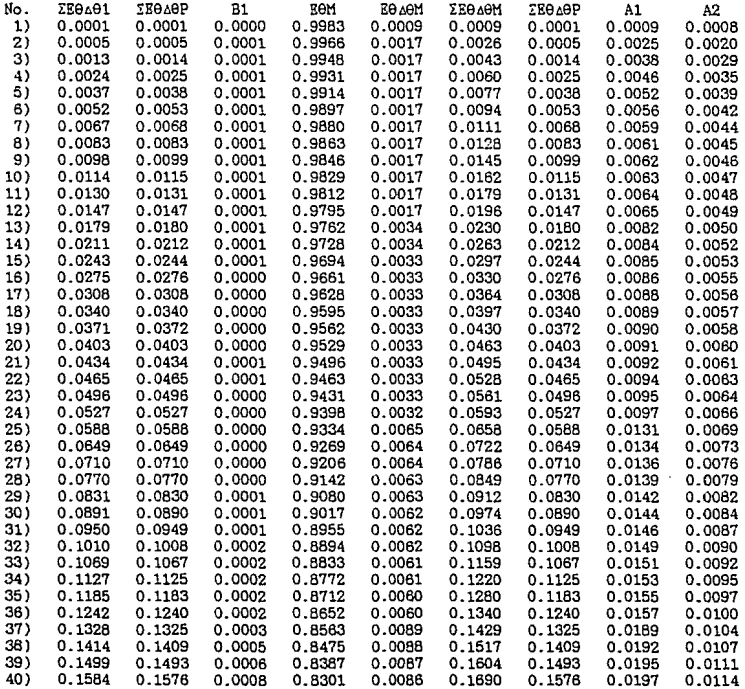

TABLA IV-4 (continuación)<br>Cálculos del tratamiento estadístico.

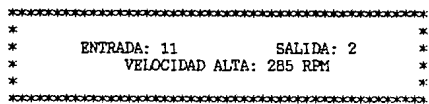

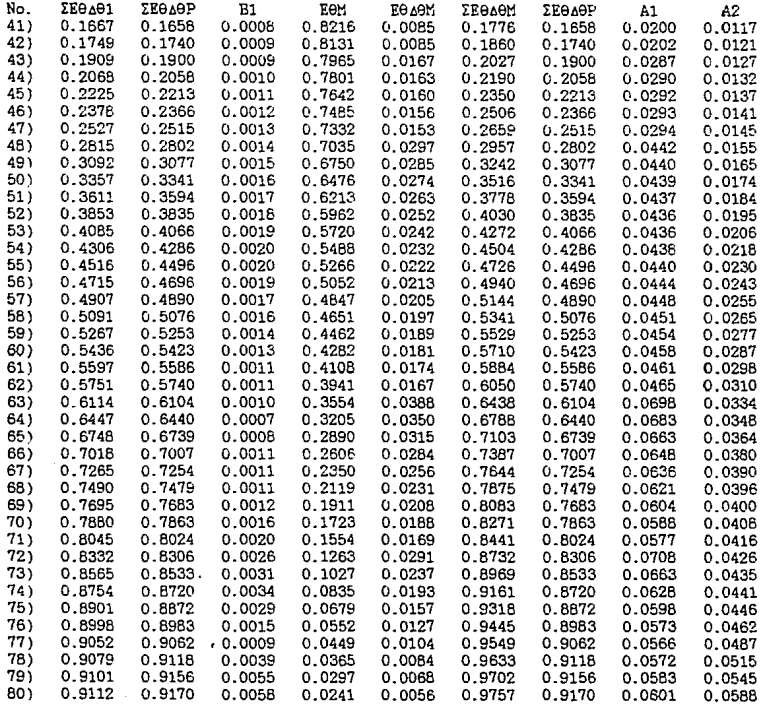

TABLA IV-5 Cálculos del tratamiento estadístico.

e ya ji

a bette zamana navnosti moraljiva s slova su no njih je sv

and the second contract of the second contract of the second

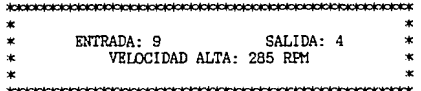

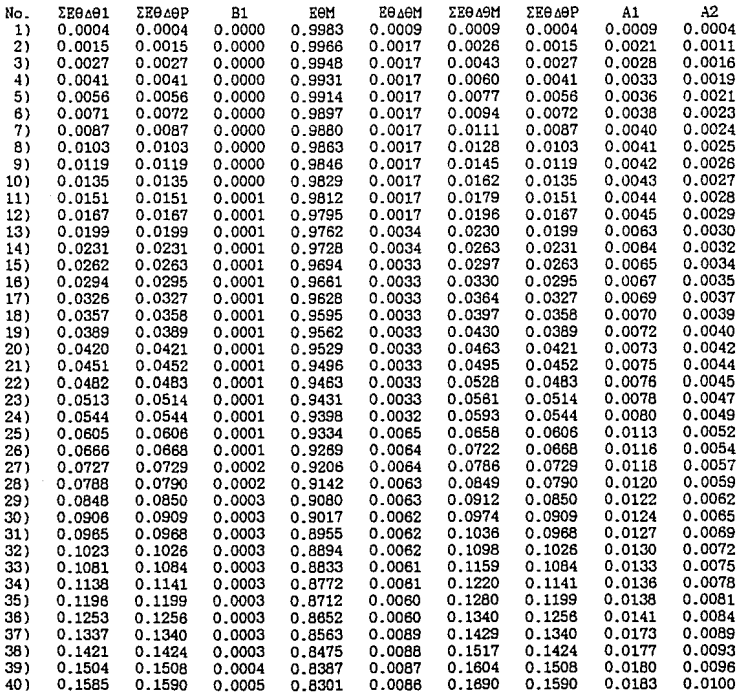

states and states and states

1889401

TABLA IV-5 (continuación)<br>Cálculos del tratamiento estadístico.

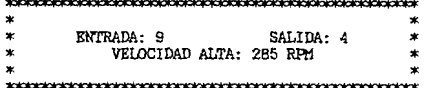

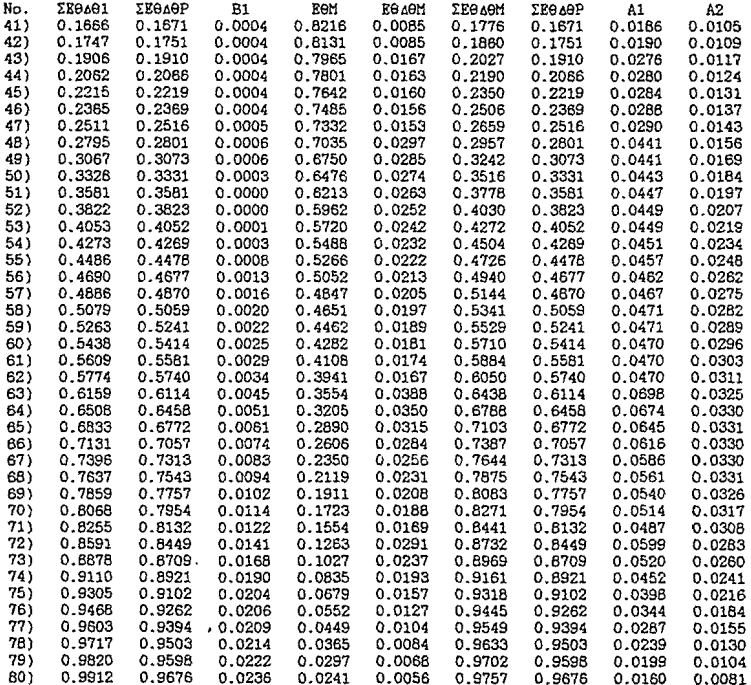

÷

## TABLA IV-6 Cálculos del tratamiento estadístico.

## $\star$  $\ast$ ENTRADA: 7 SALIDA: 6  $\ast$  $\star$ VELOCIDAD ALTA: 285 RPM  $\star$  $\pmb{\ast}$  $\star$  $\star$

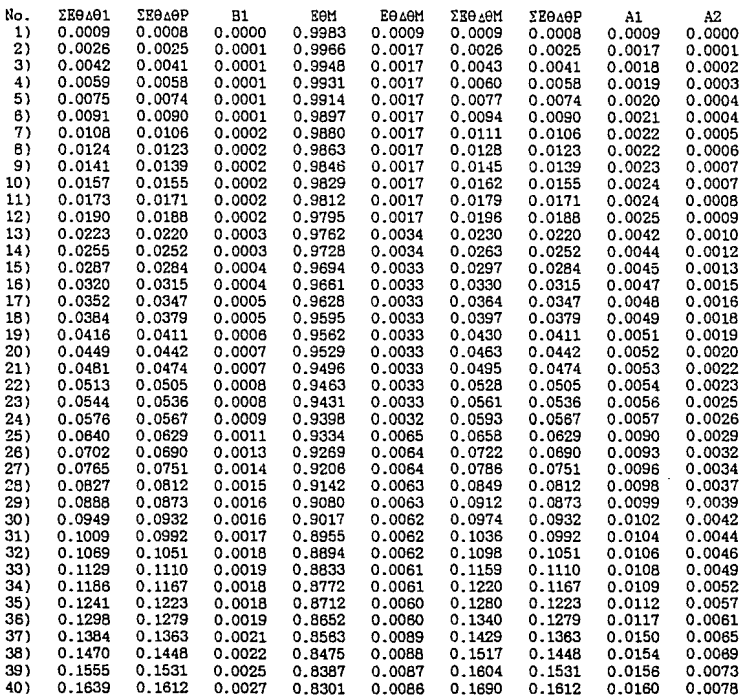

89

TABIA IV-6 (continuación)<br>Cálculos del tratamiento estadístico.

ý.

era ji

Diamond

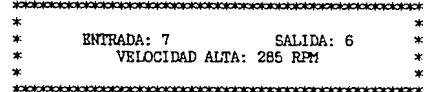

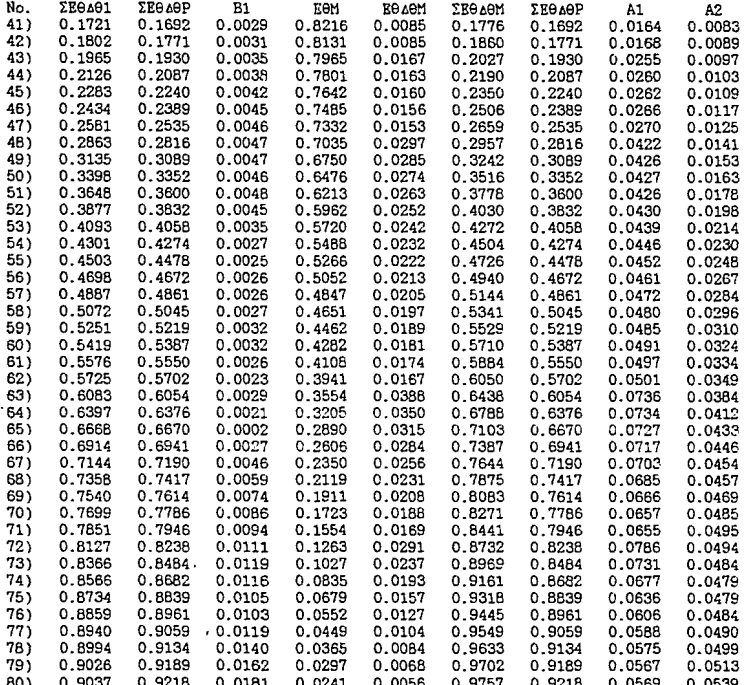

Í |<br>|}

ţ

 $\bar{z}$ 

and a series of

医生物 医单位  $\frac{1}{2}$